Baroquemusic.it – AV150914  $\frac{1}{2}$ 

## antonio vivaldi

## Il Riposo per il S.S. Natale [RV 270]

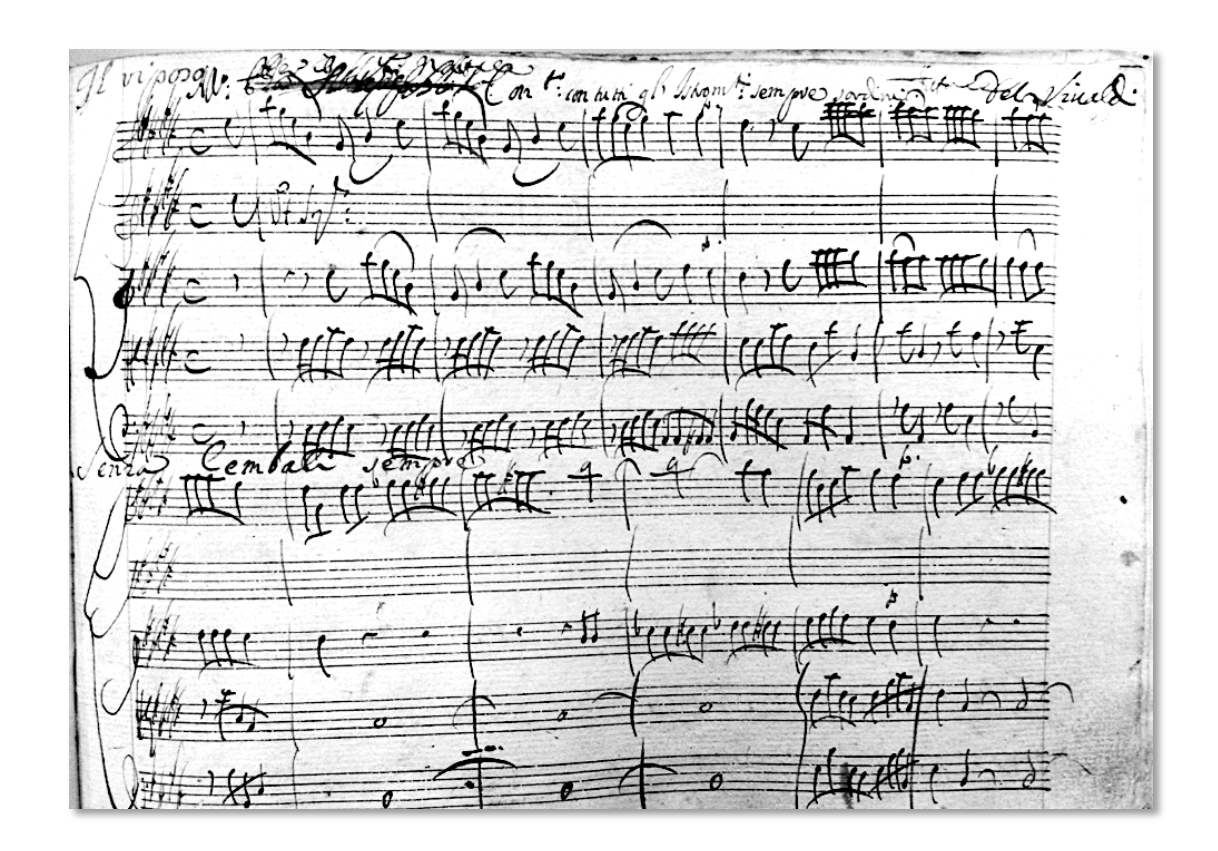

Edizioni Mario Bolognani - ROMA 2014

[1.] All[egr]o / Con[cer]to: con tutti gli Istrom[en]ti sempre sordini / Senza Cembali sempre

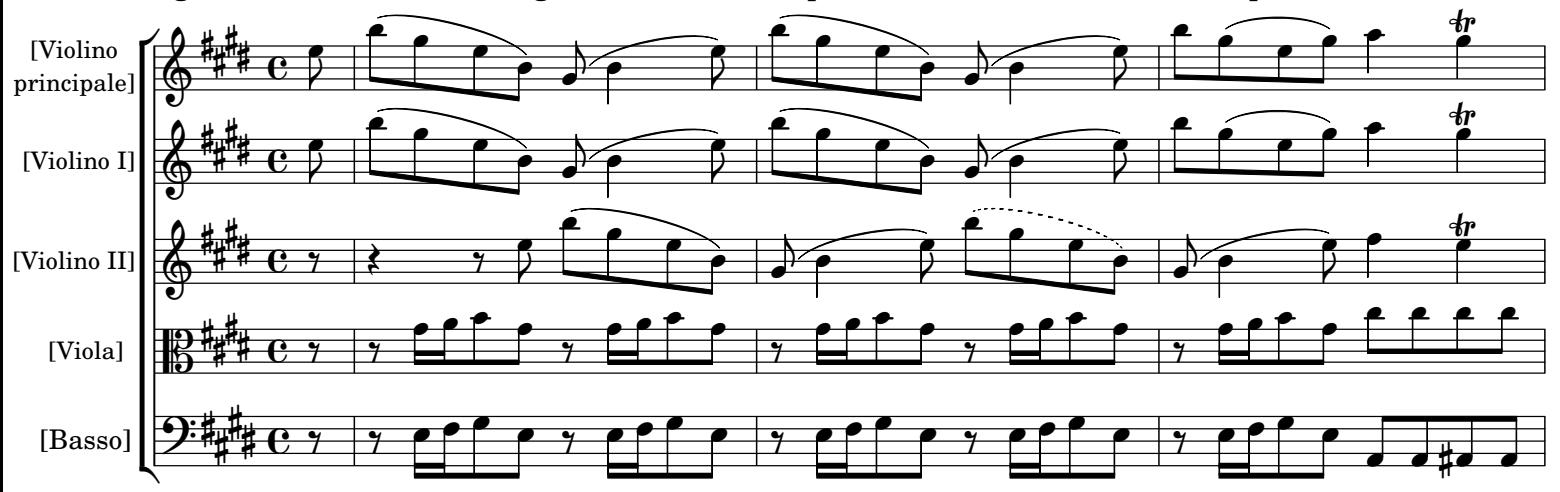

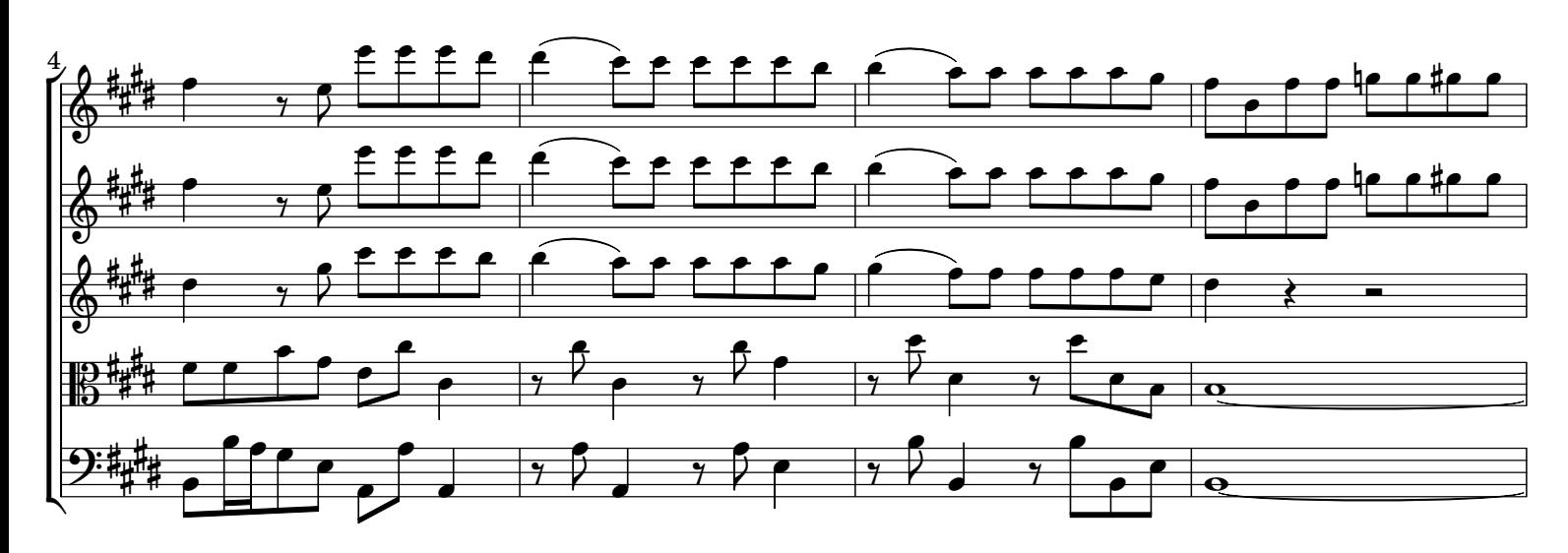

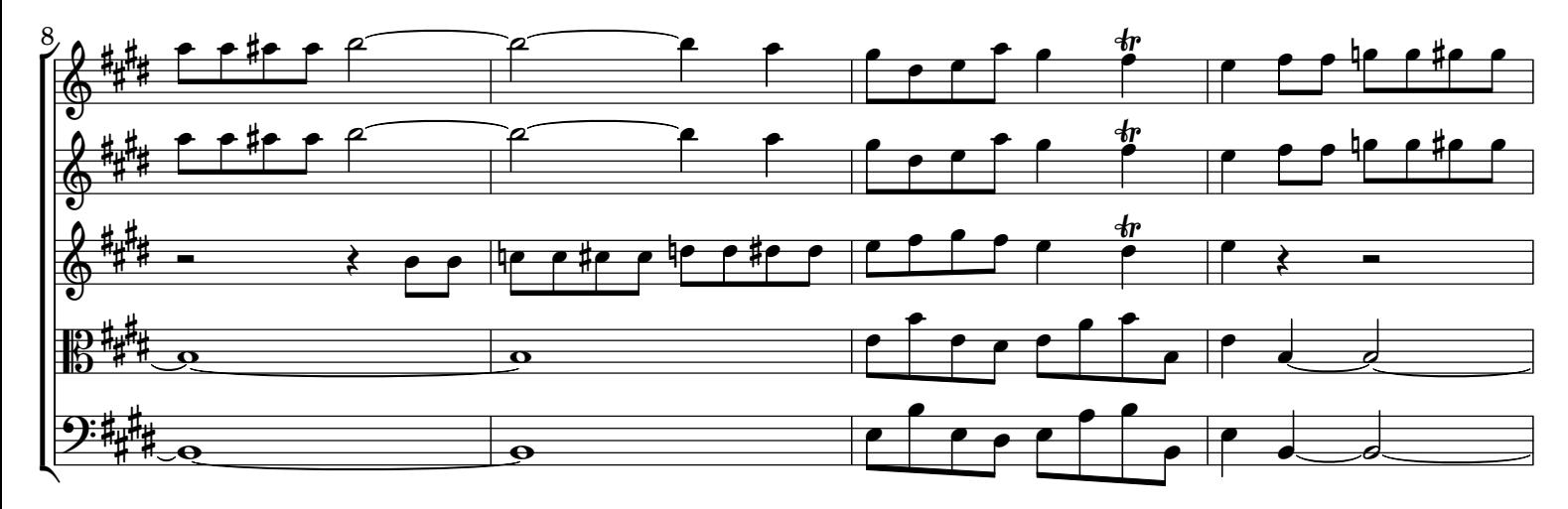

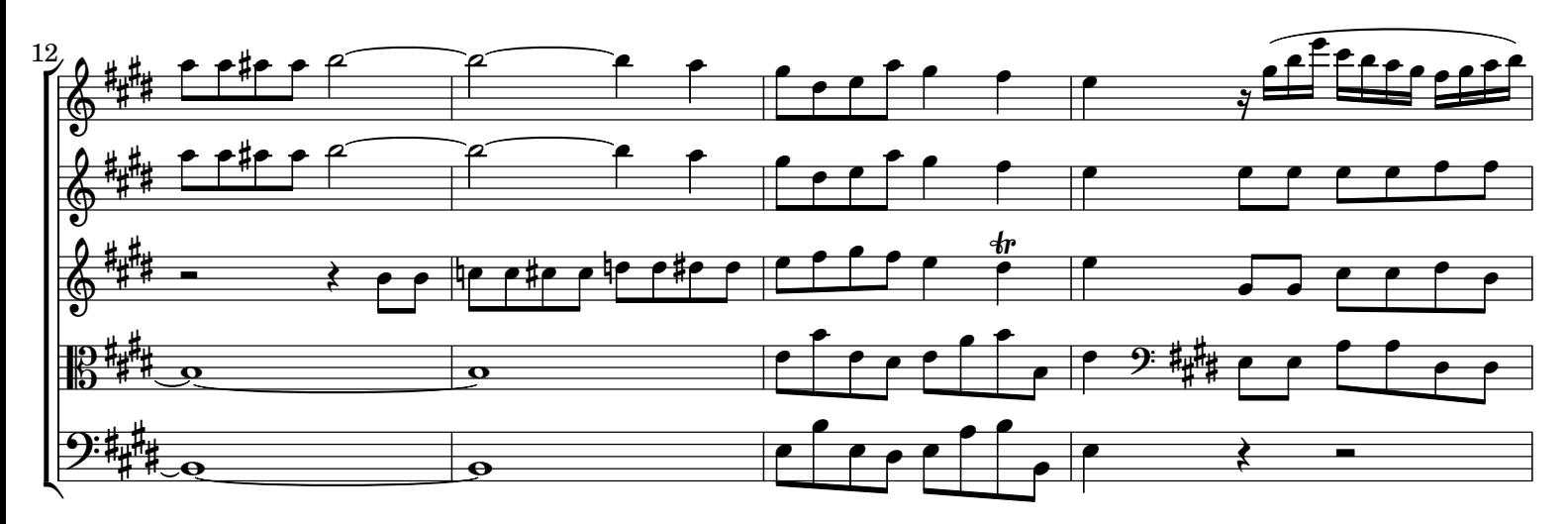

AV150914 baroquemusic.it

 $\boldsymbol{2}$ 

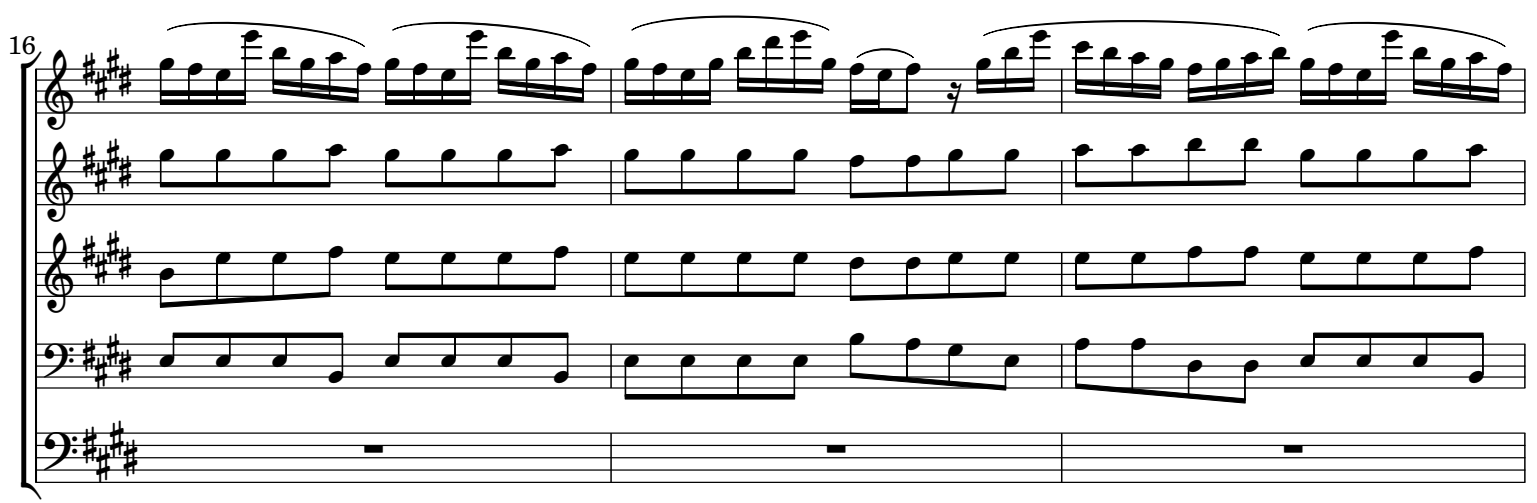

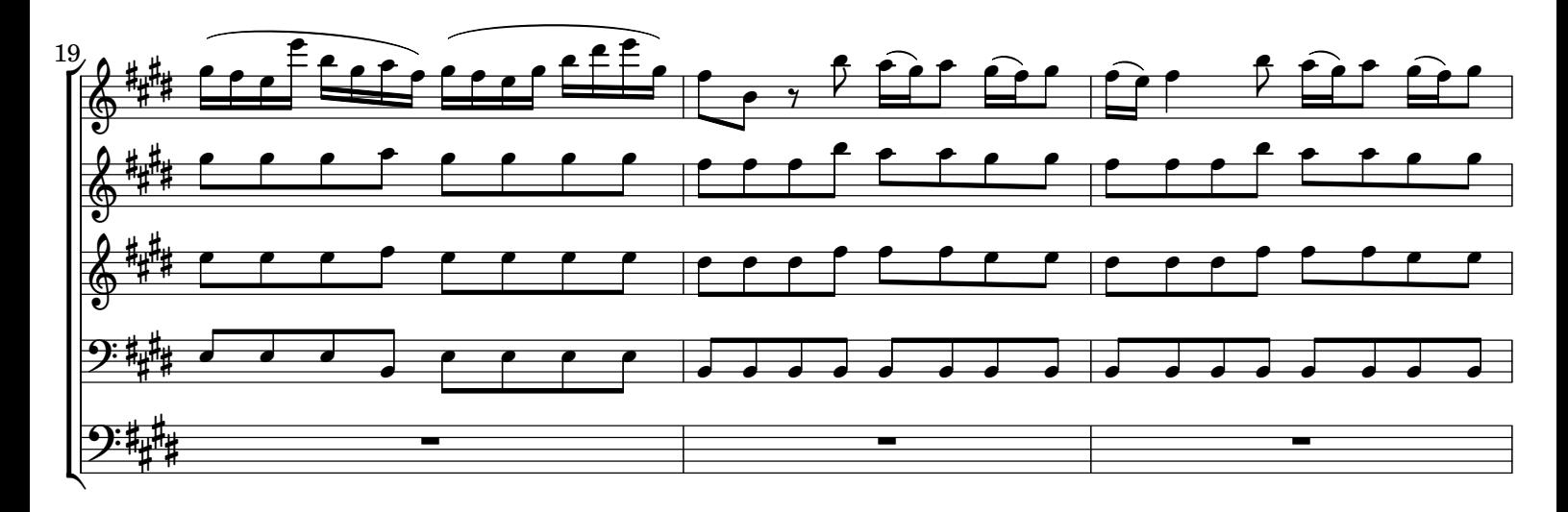

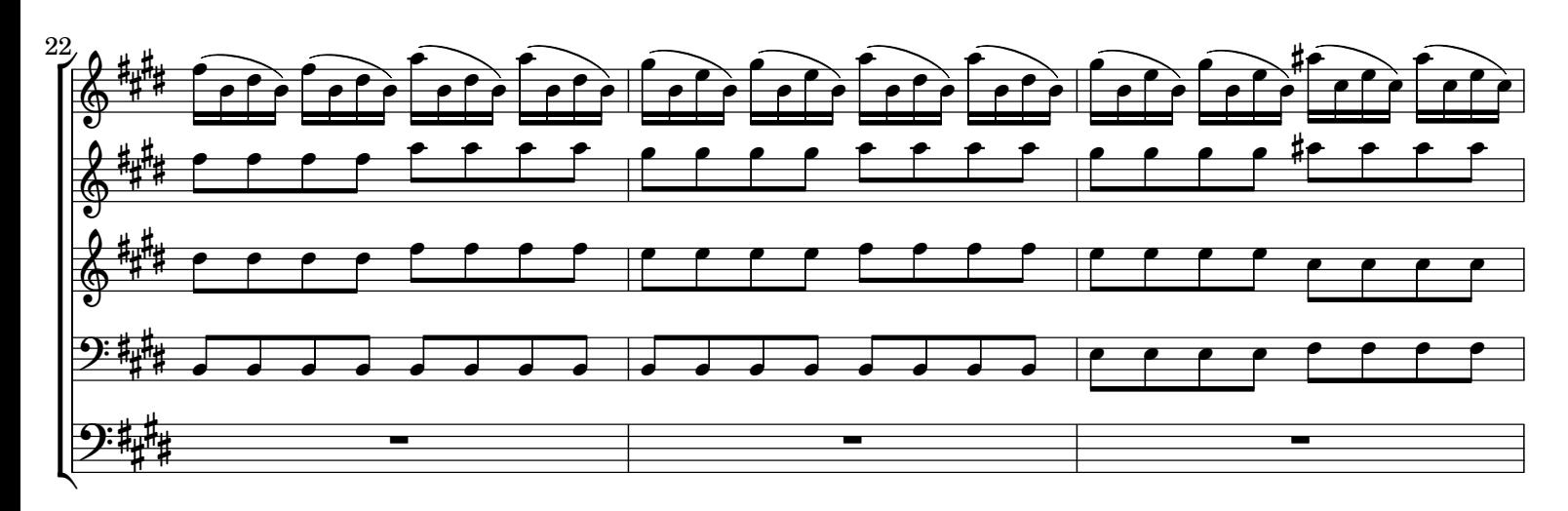

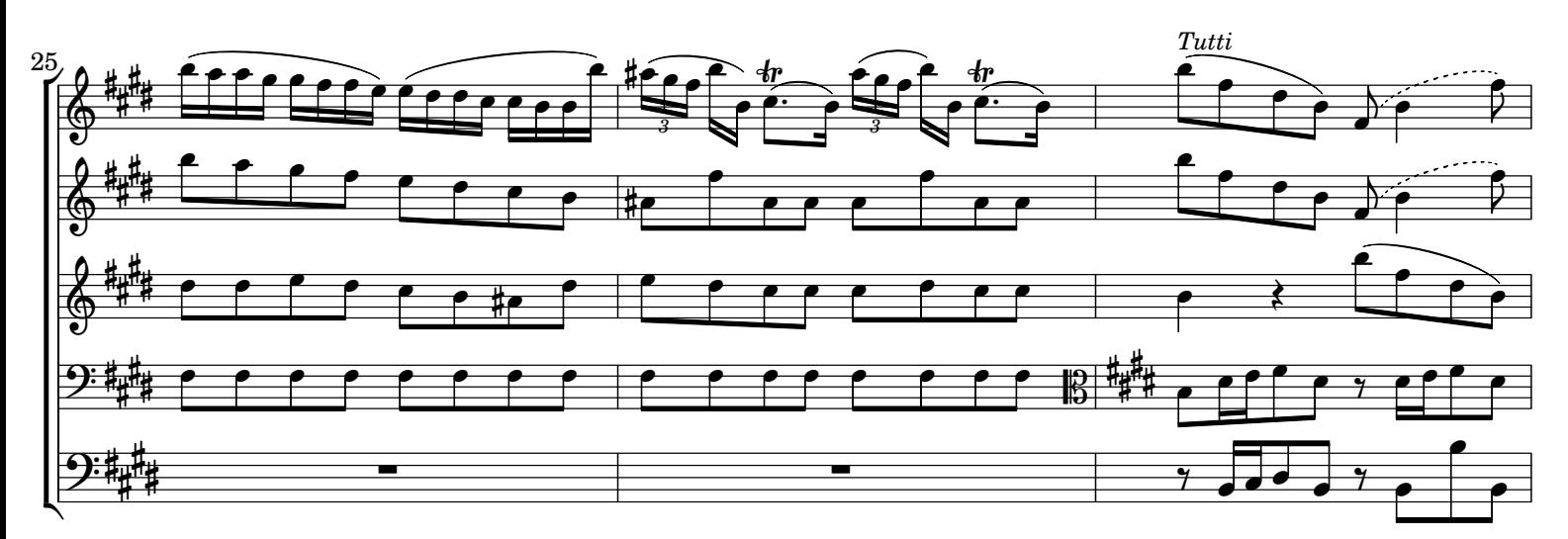

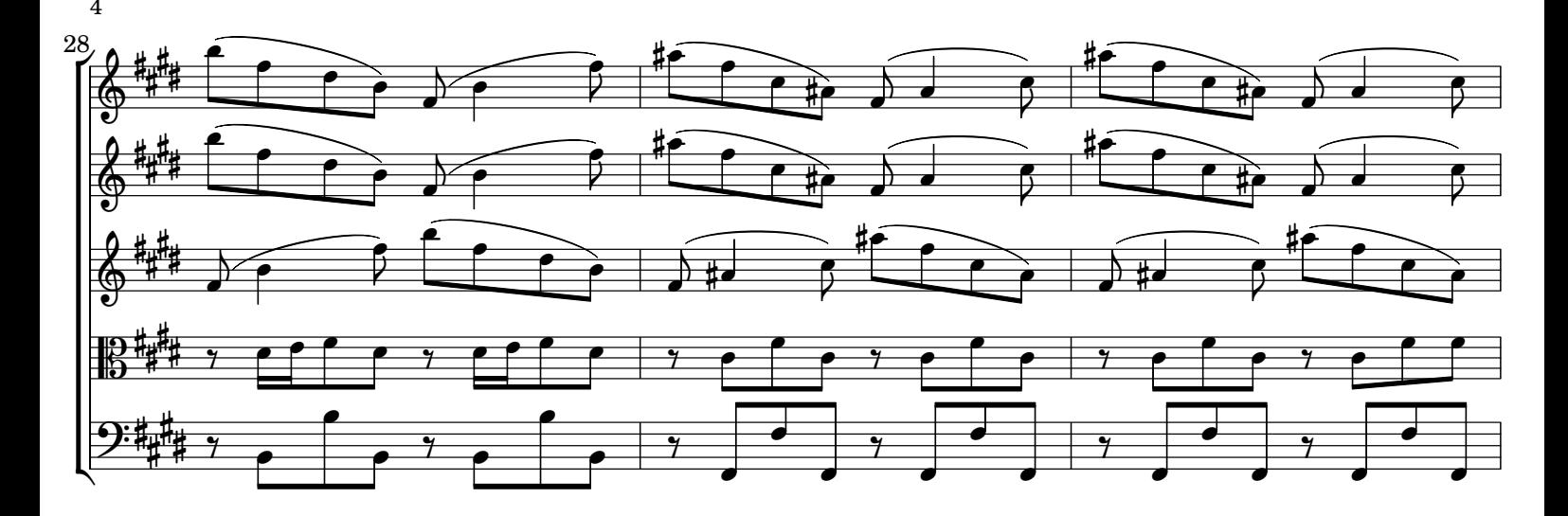

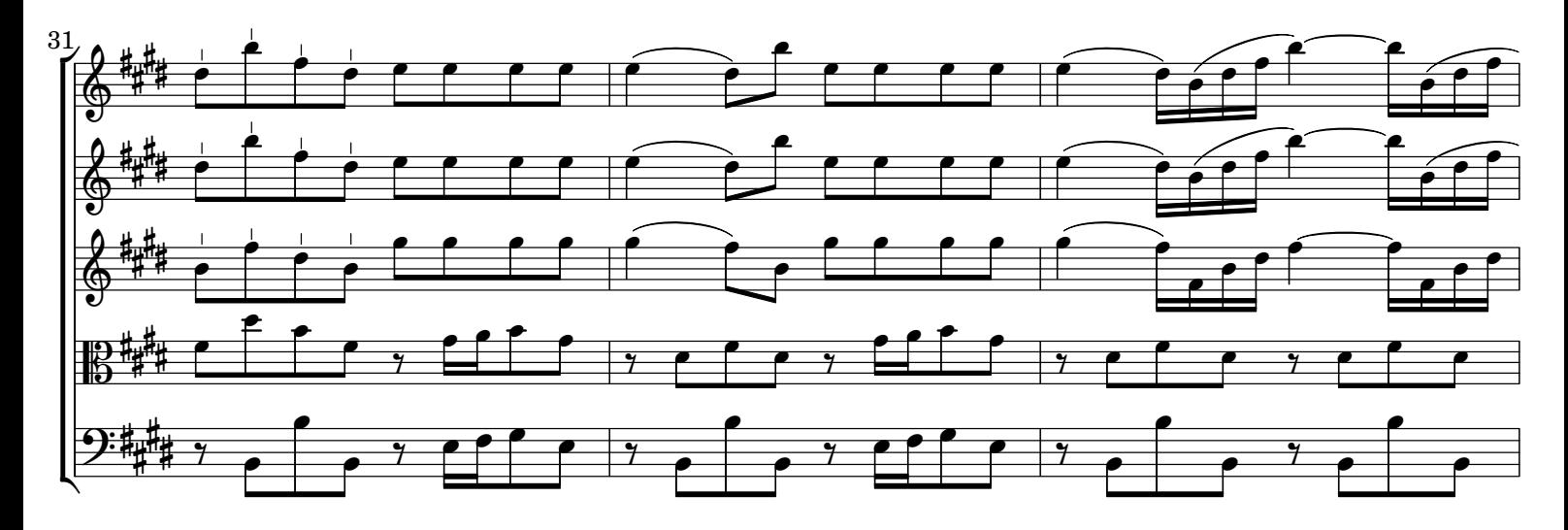

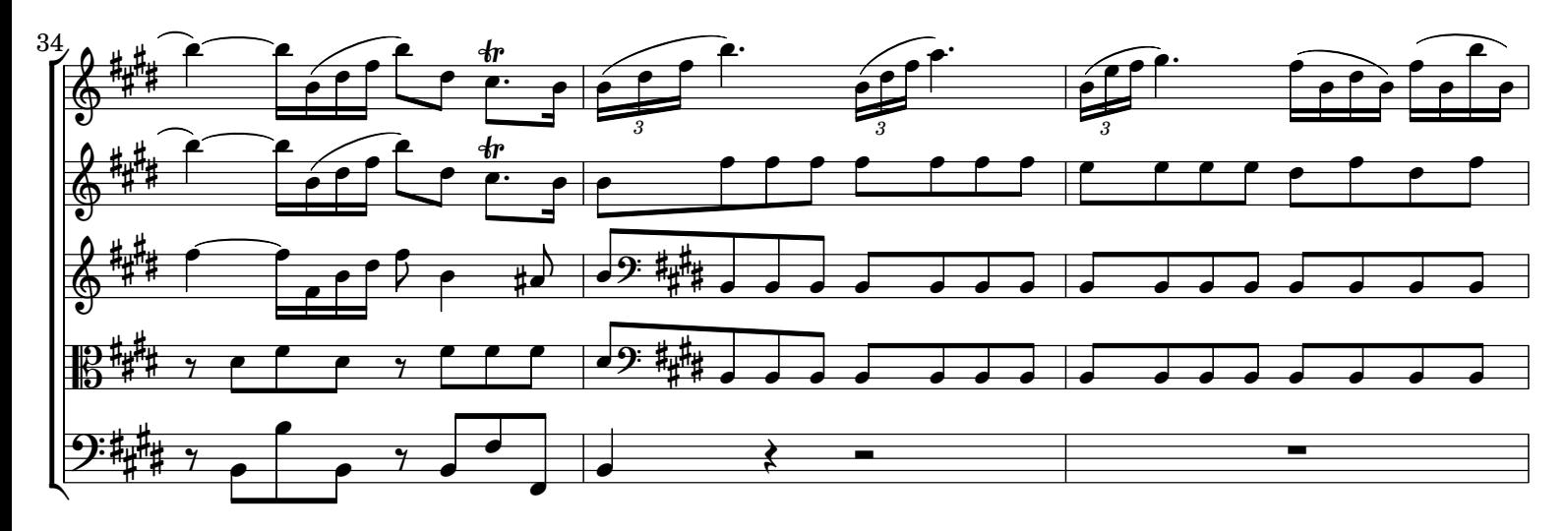

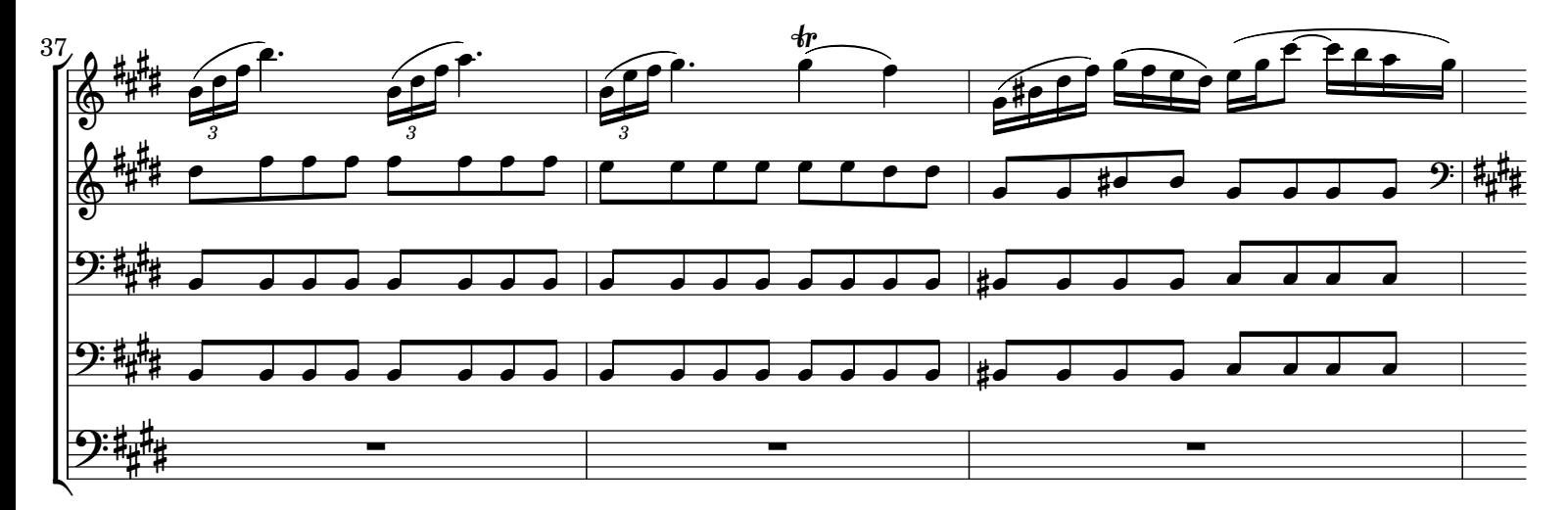

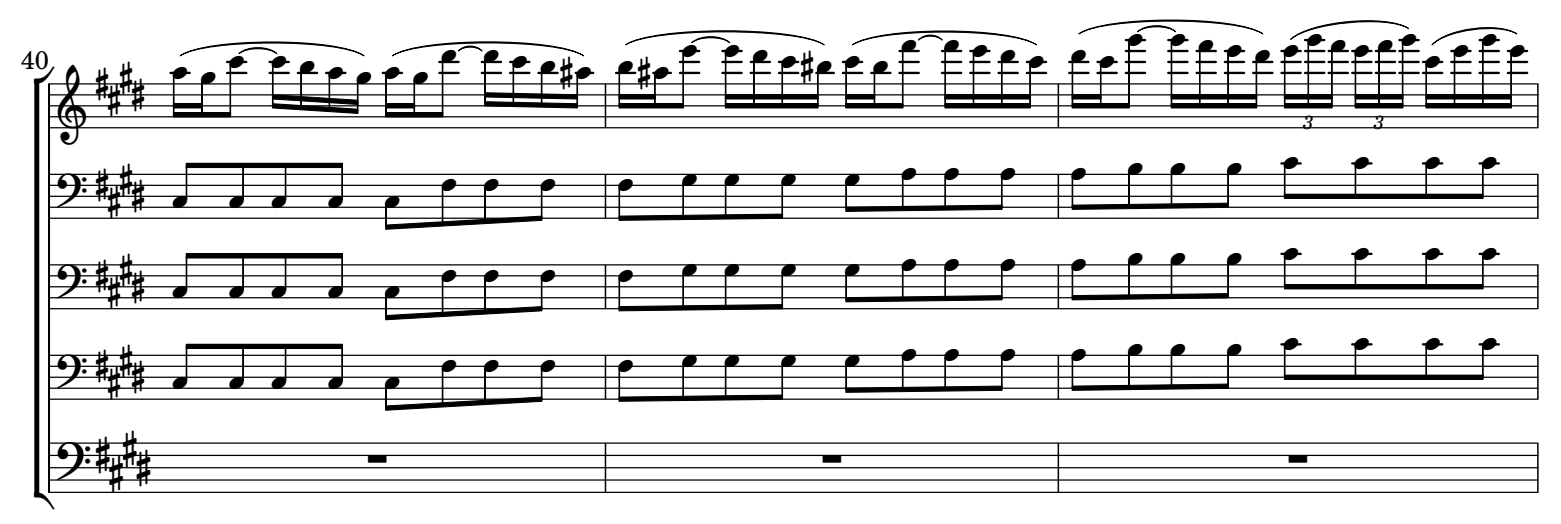

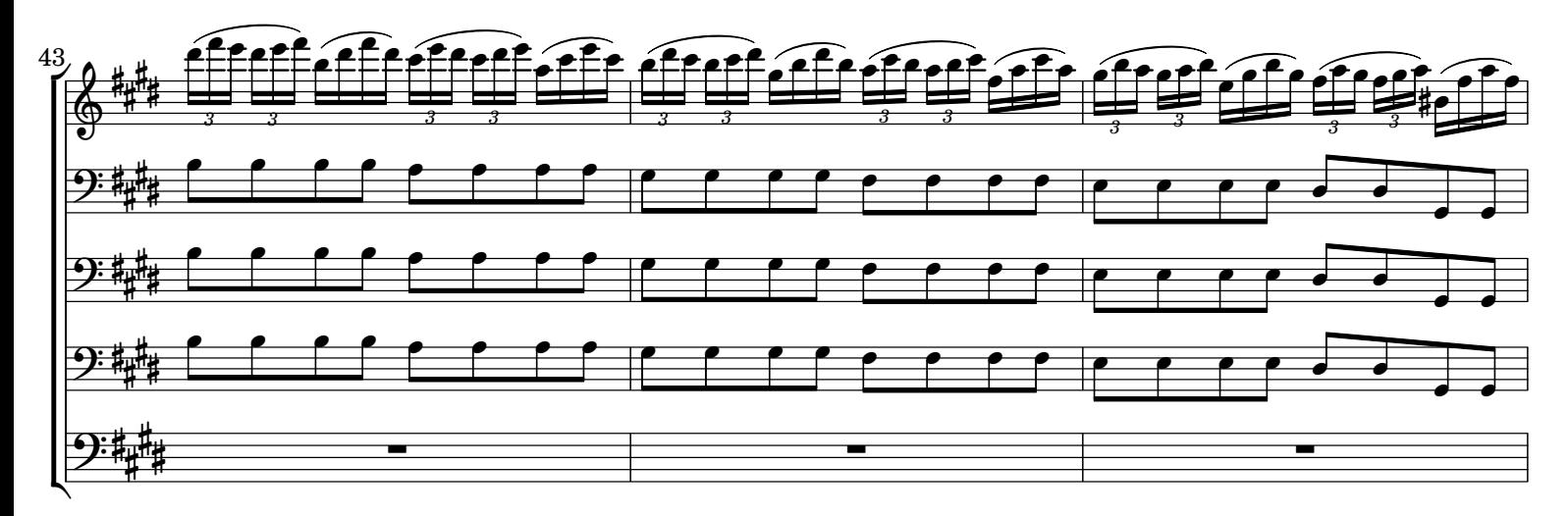

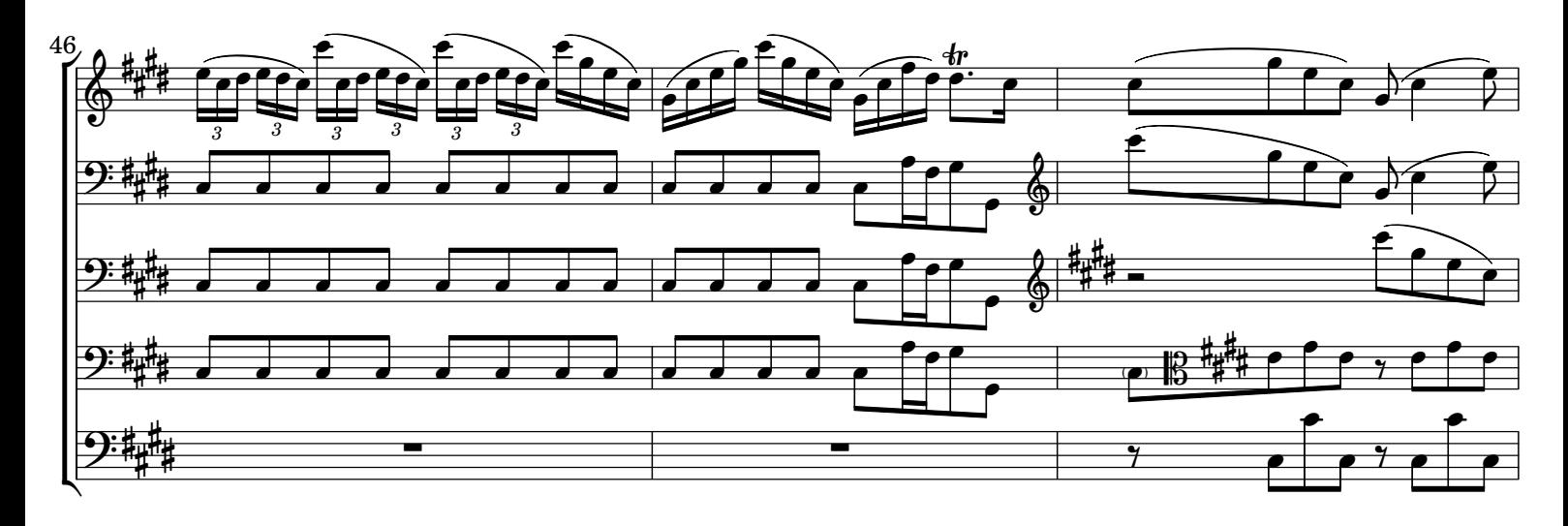

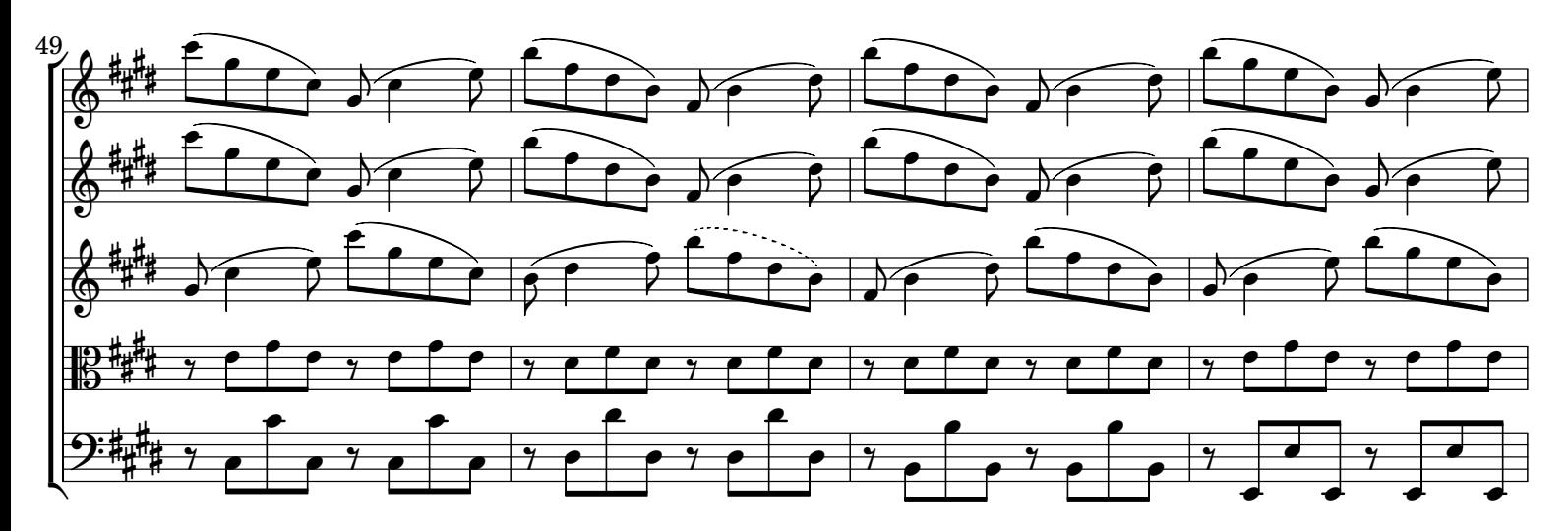

CC License BY-NC-ND

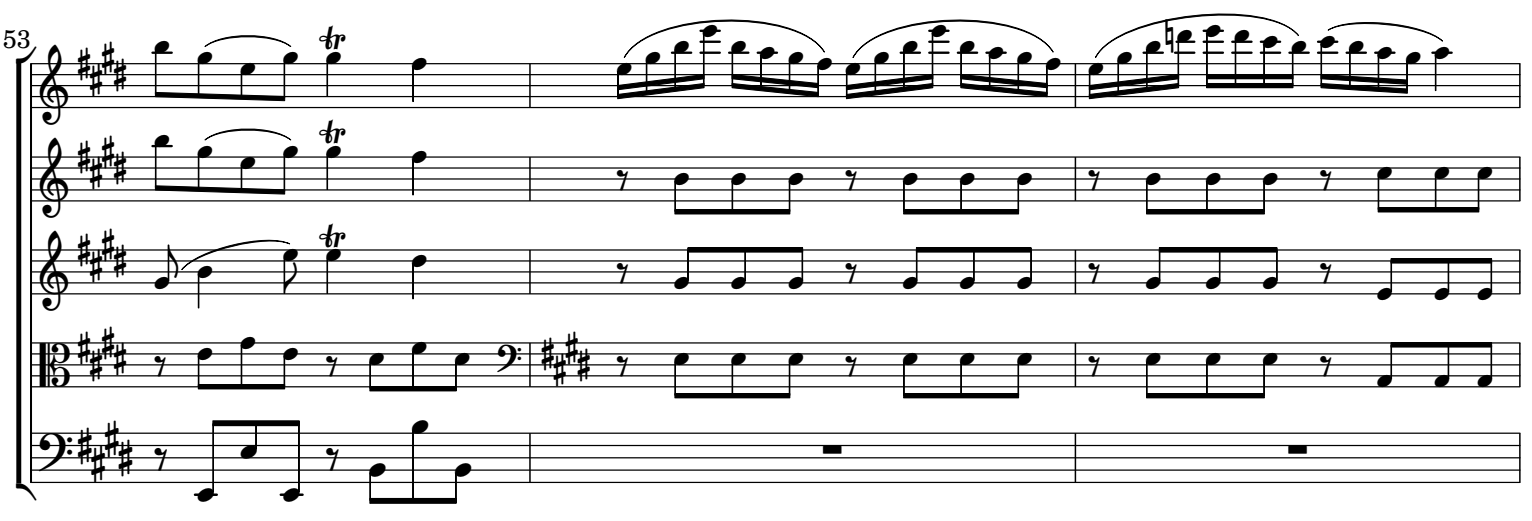

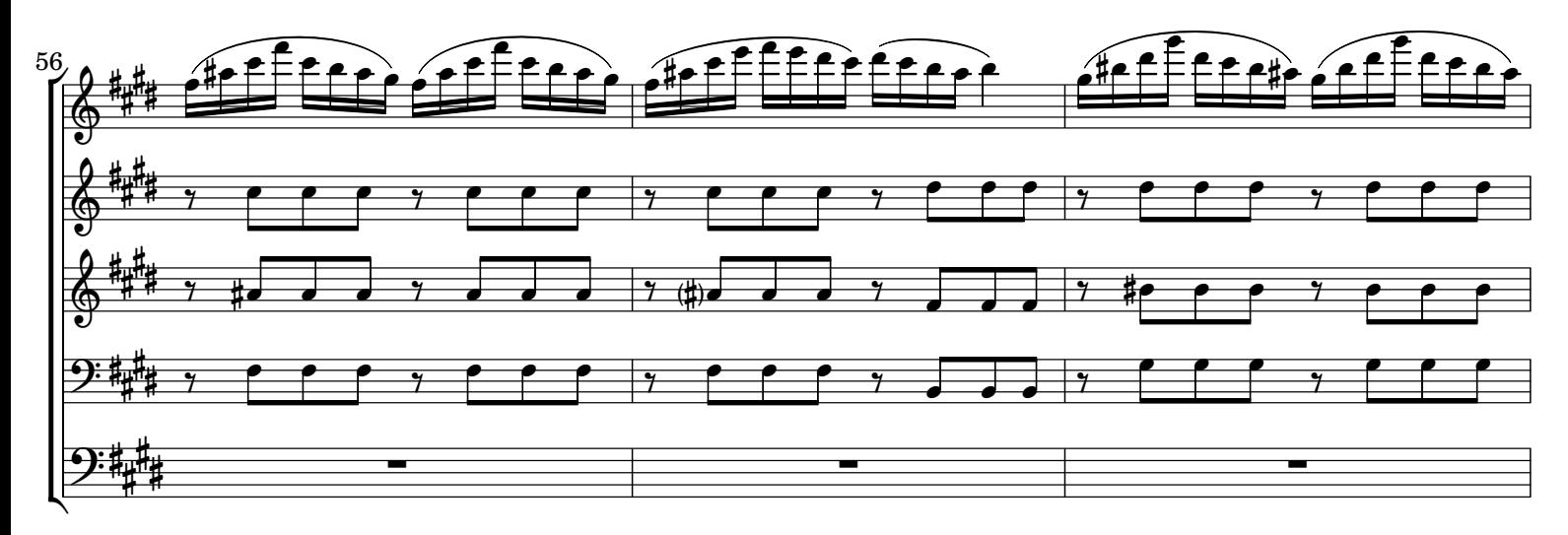

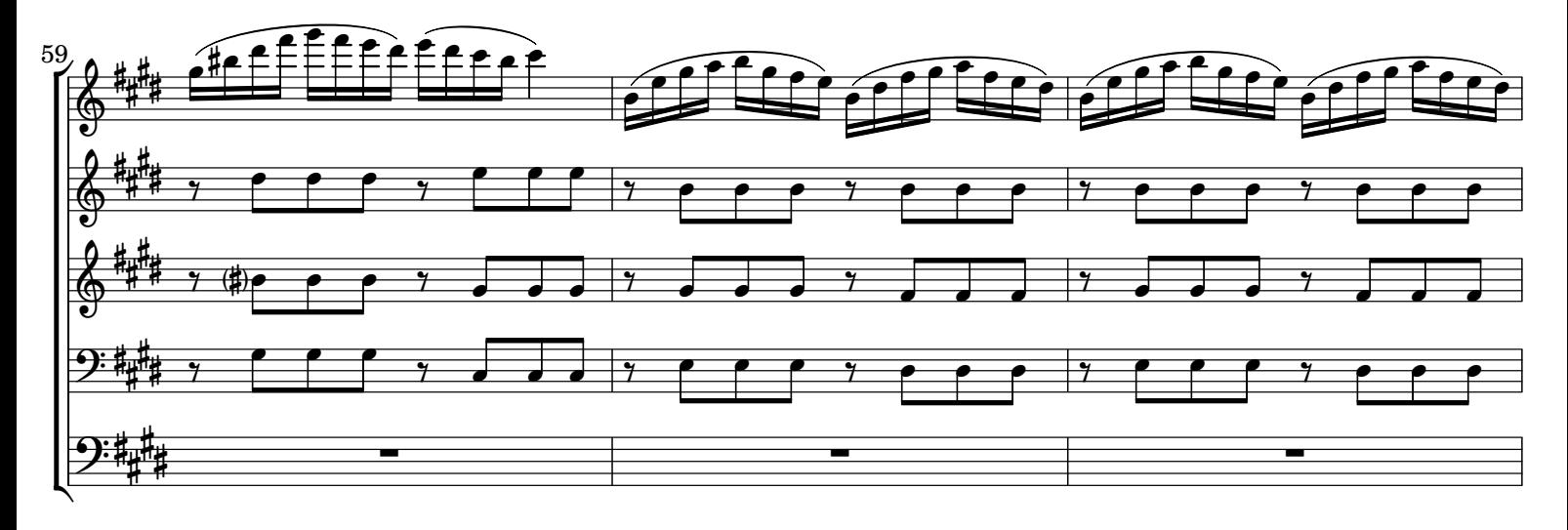

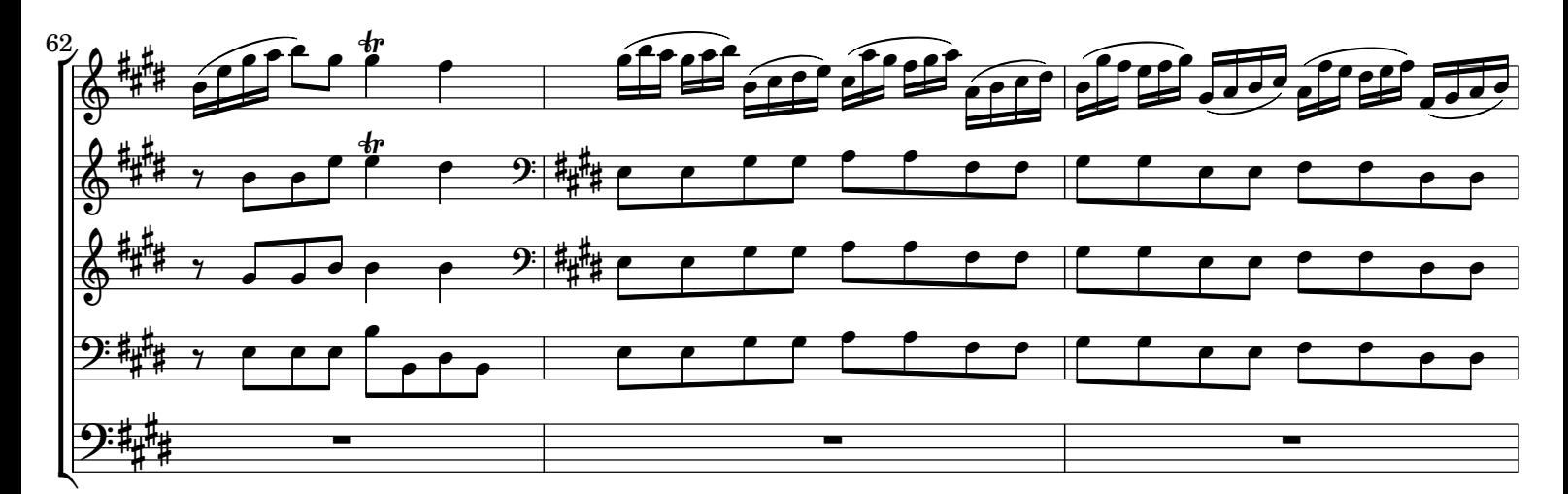

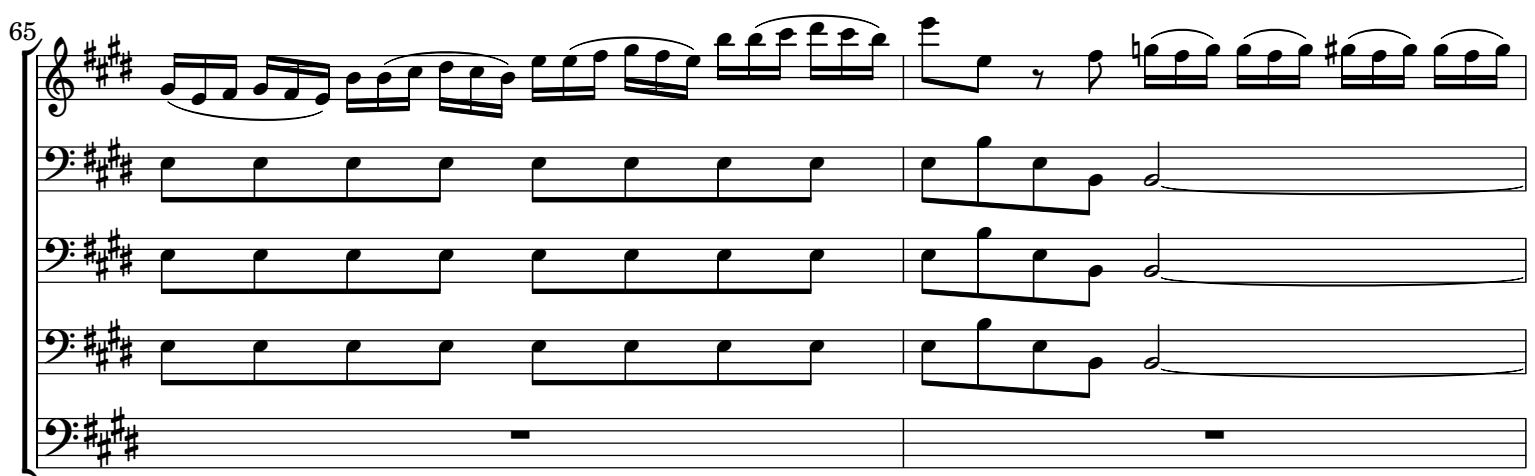

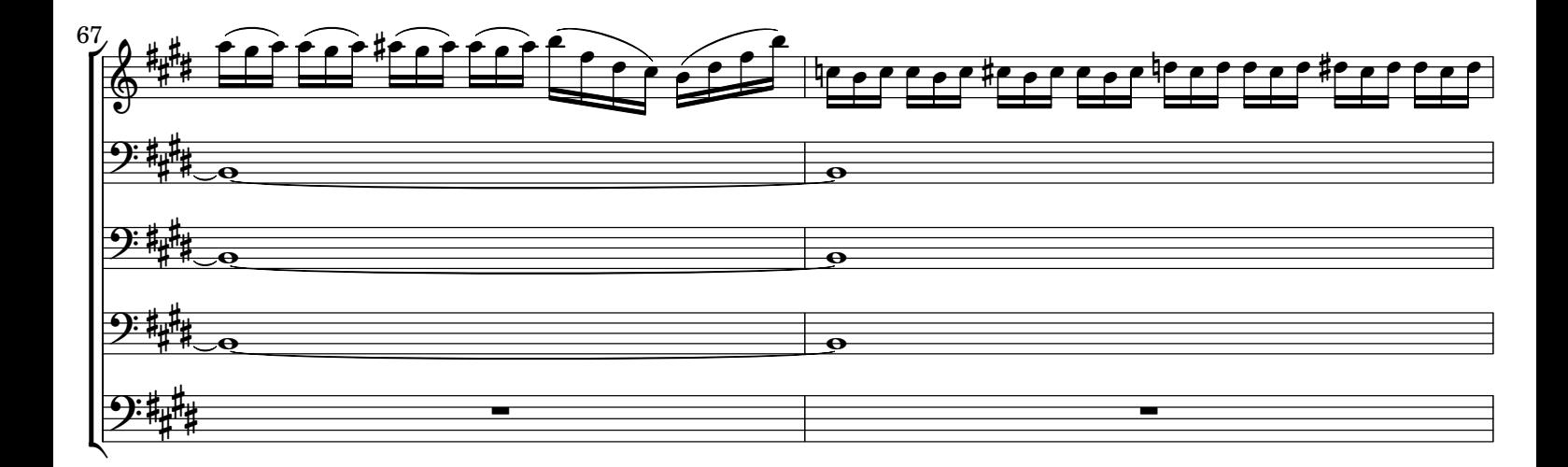

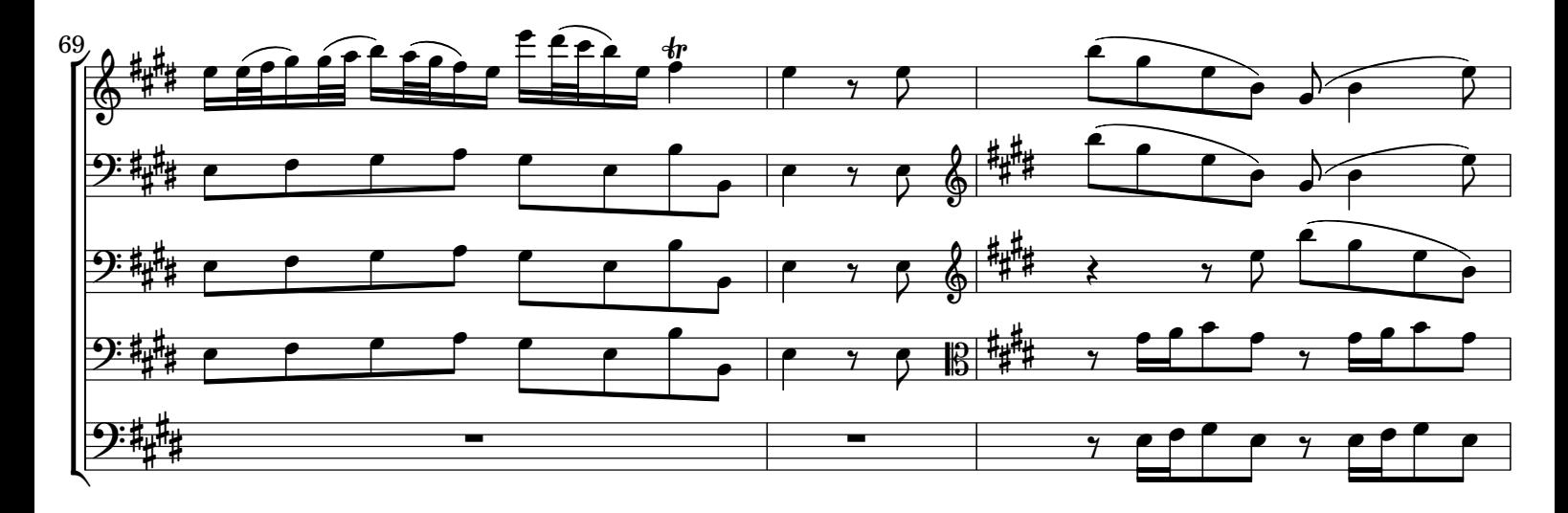

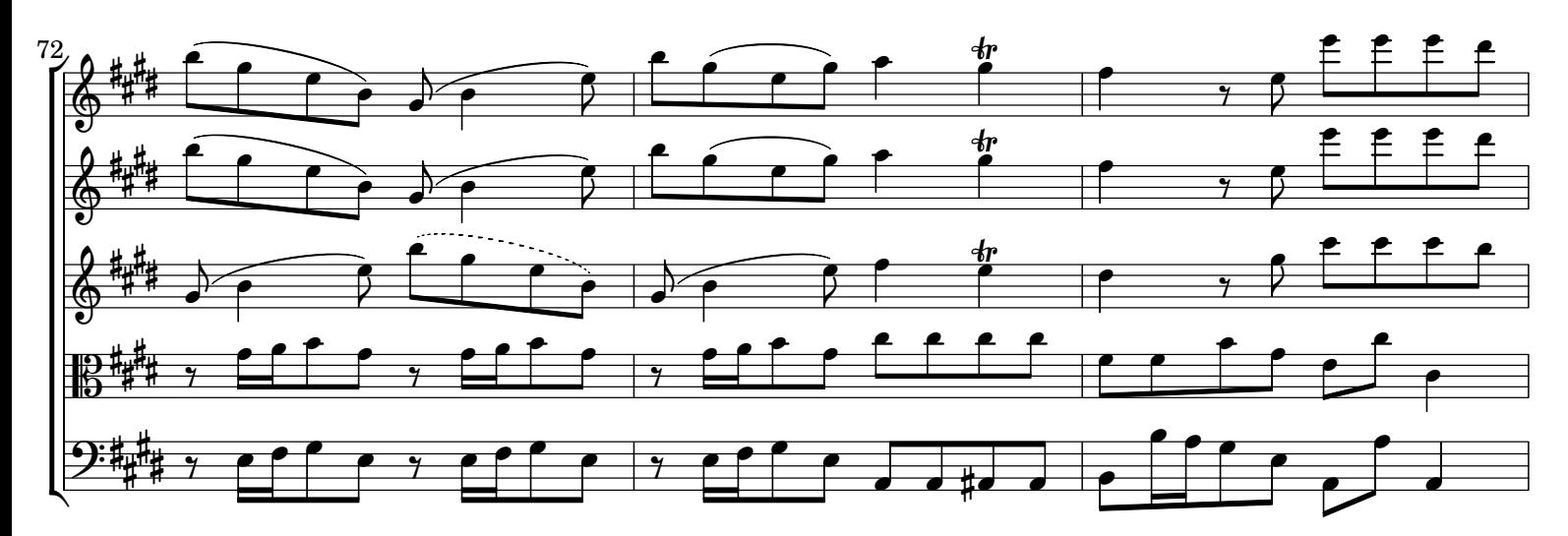

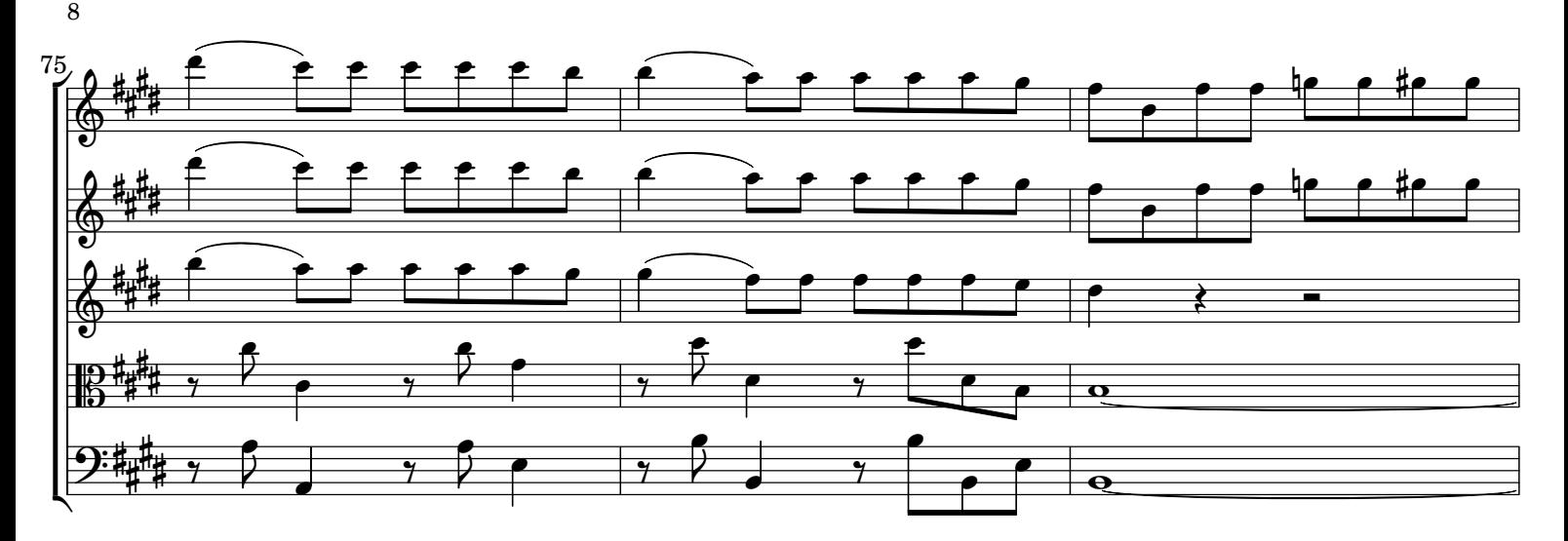

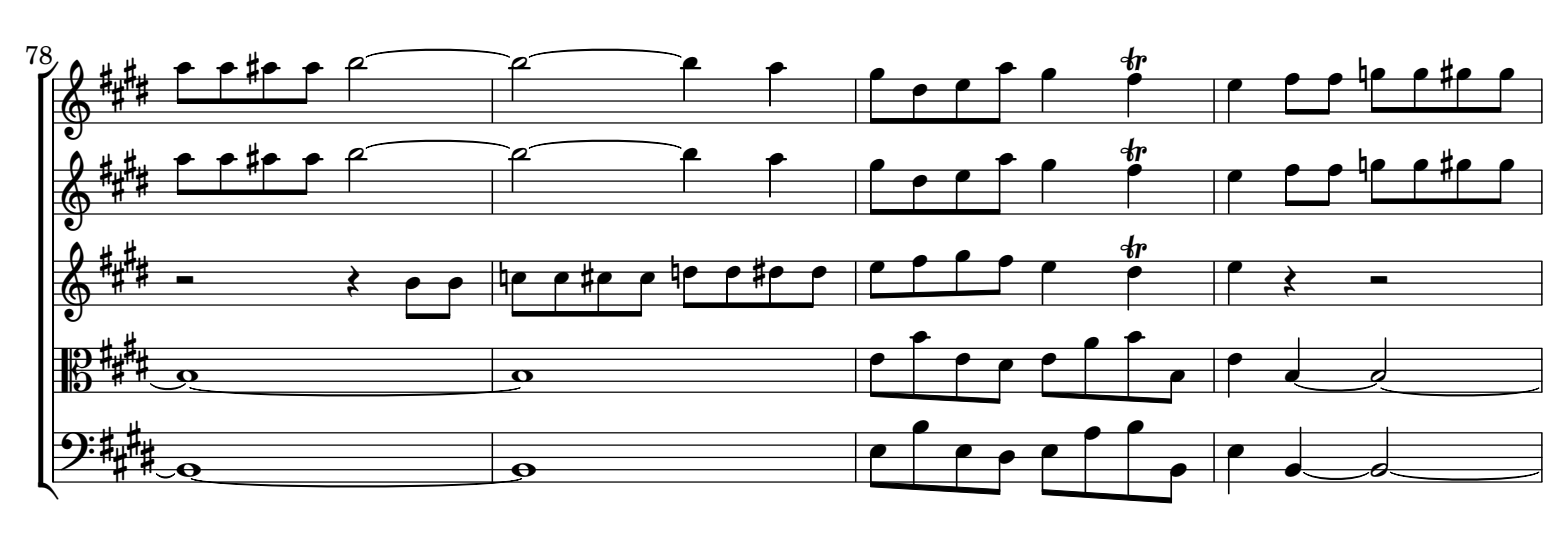

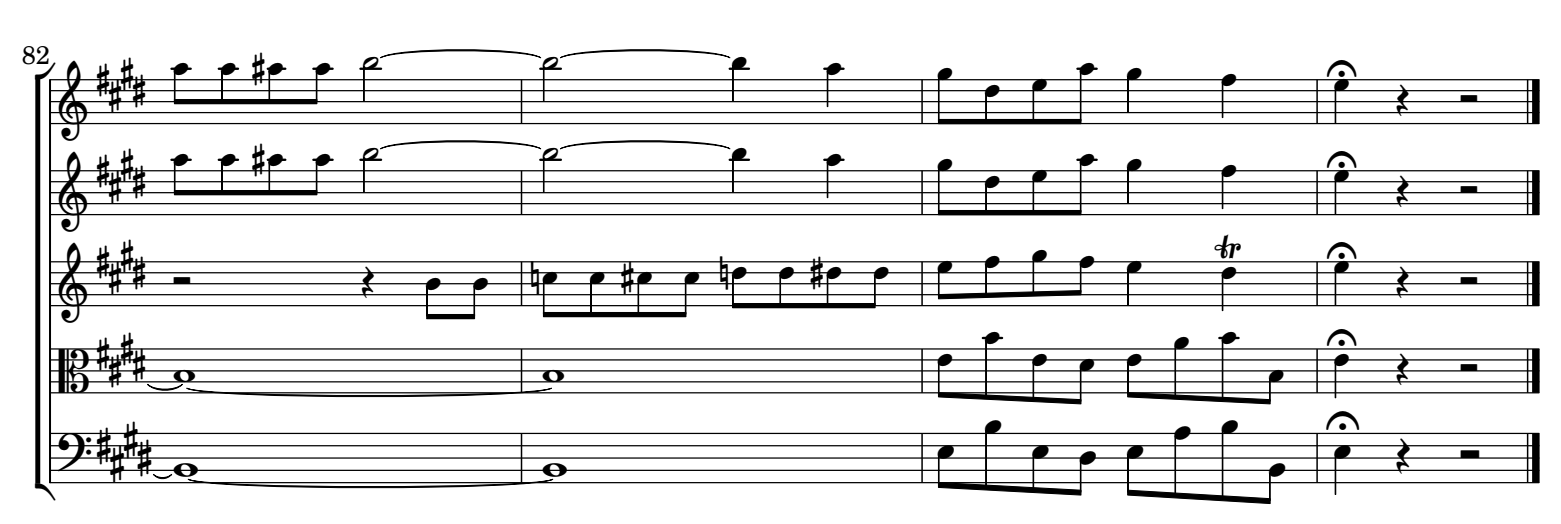

 $[2.]$  Ad $[agi]$ o

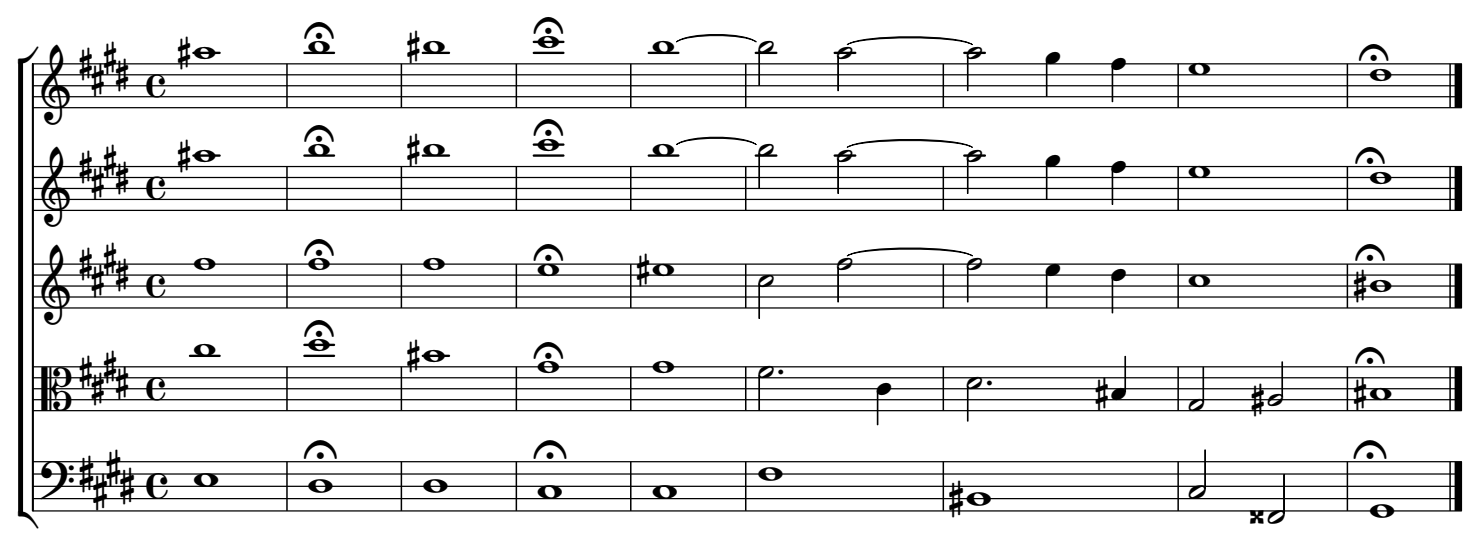

[3.] All[egr]o / Sempre sordini

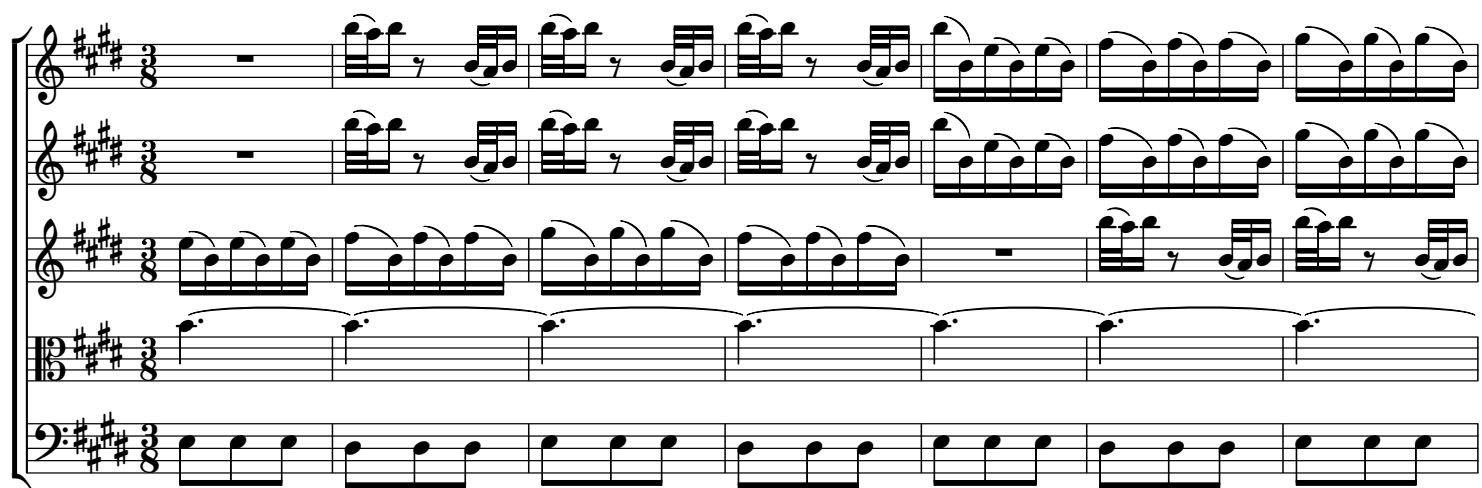

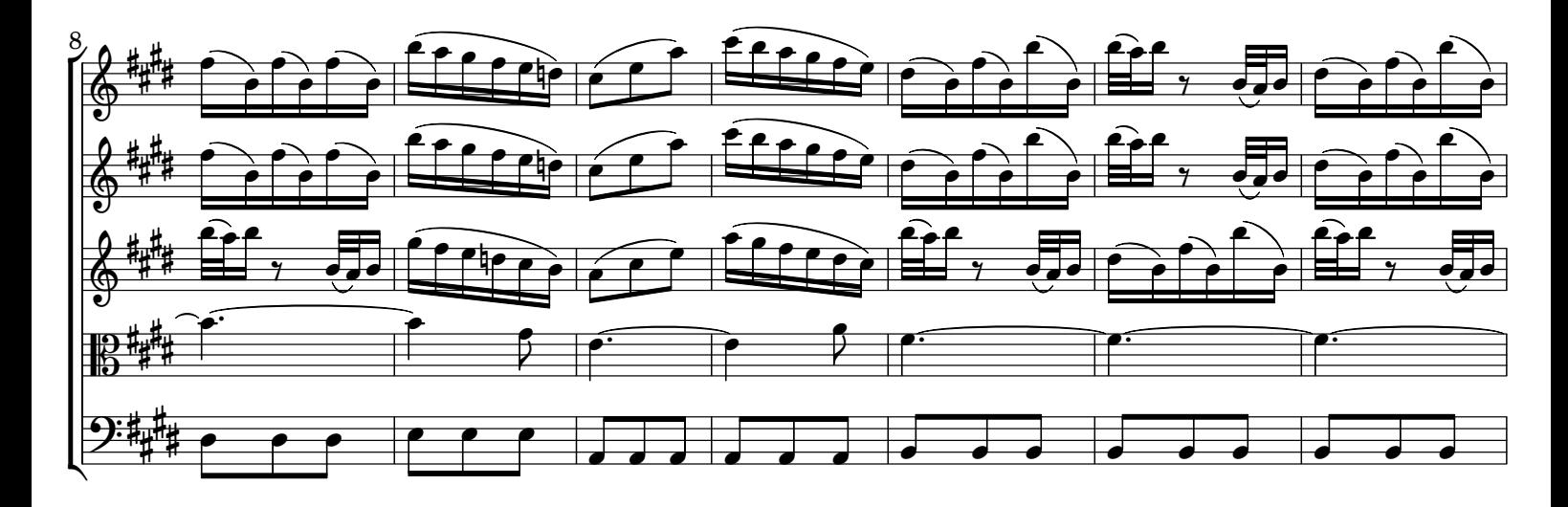

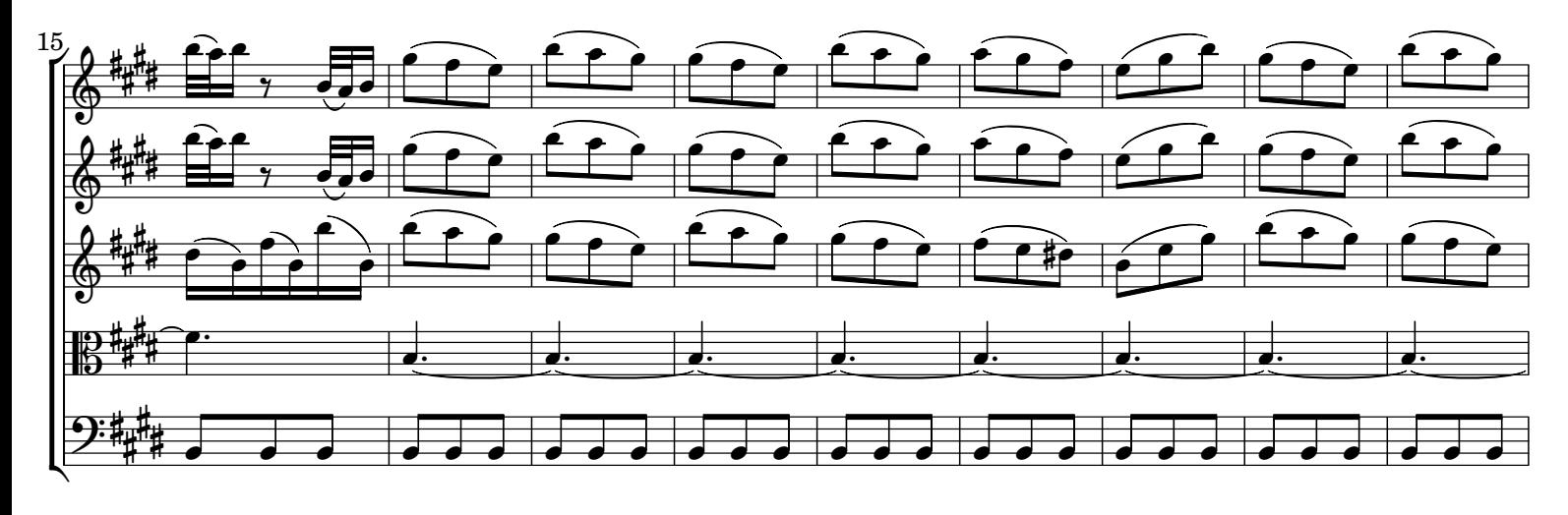

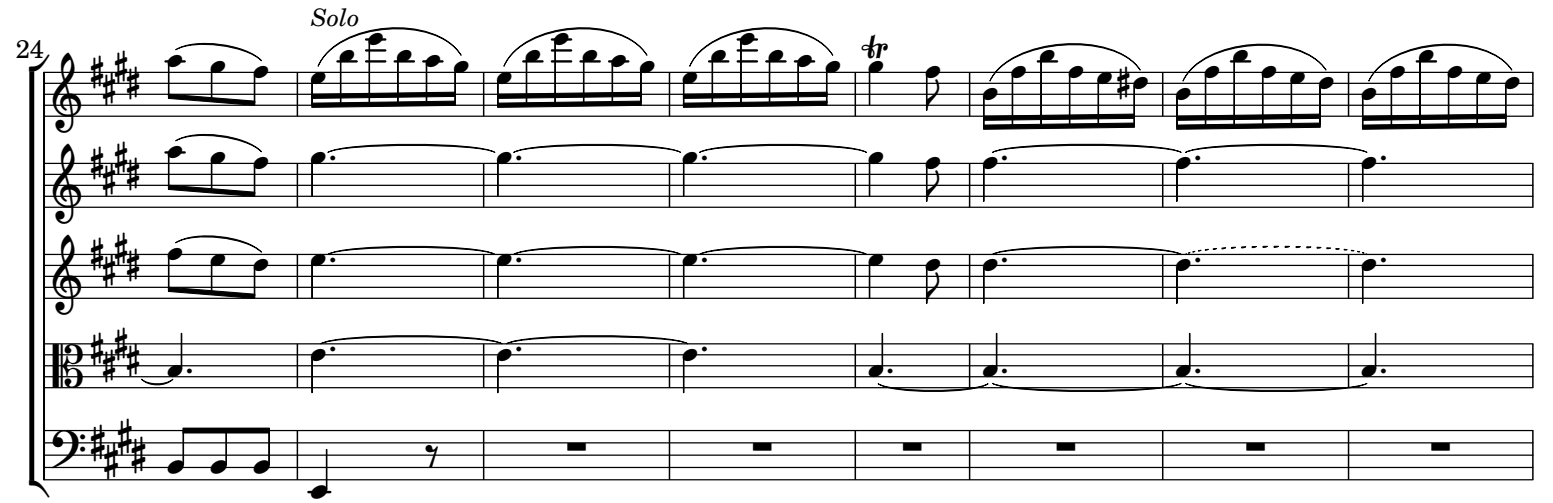

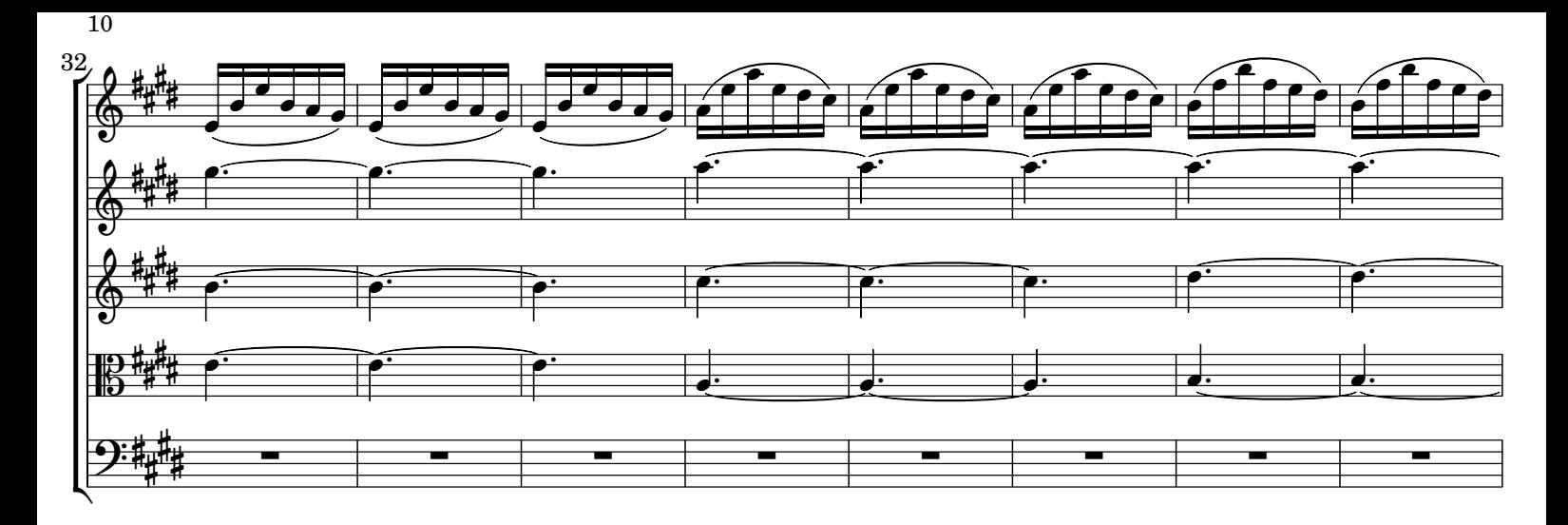

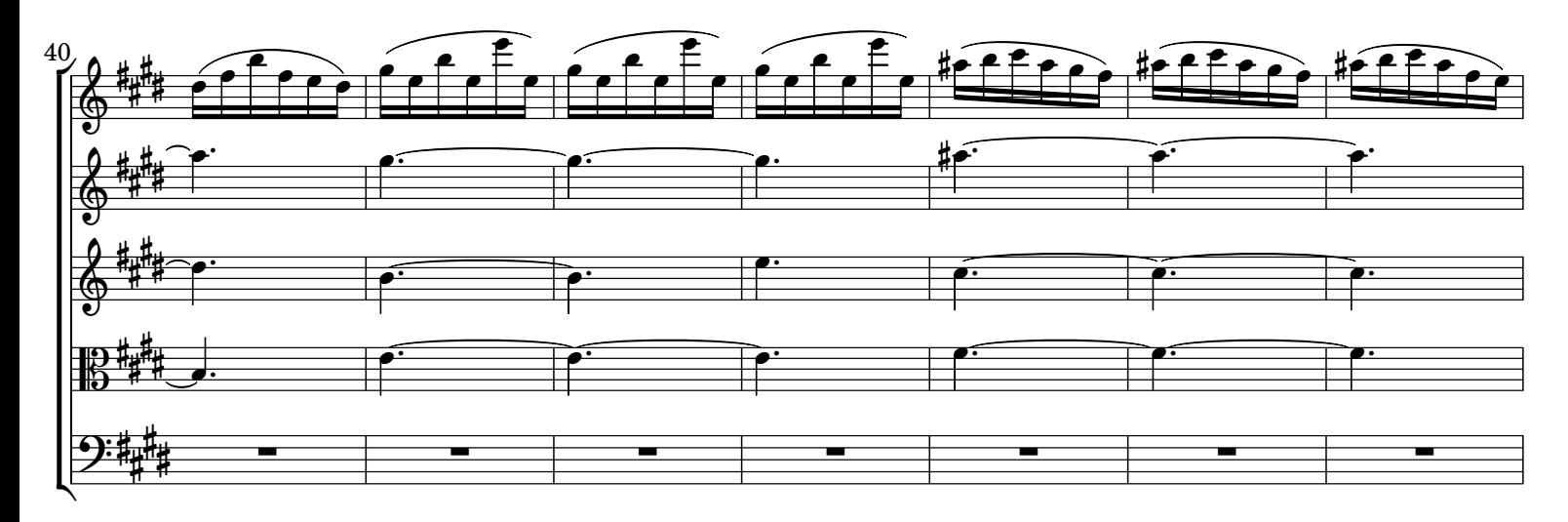

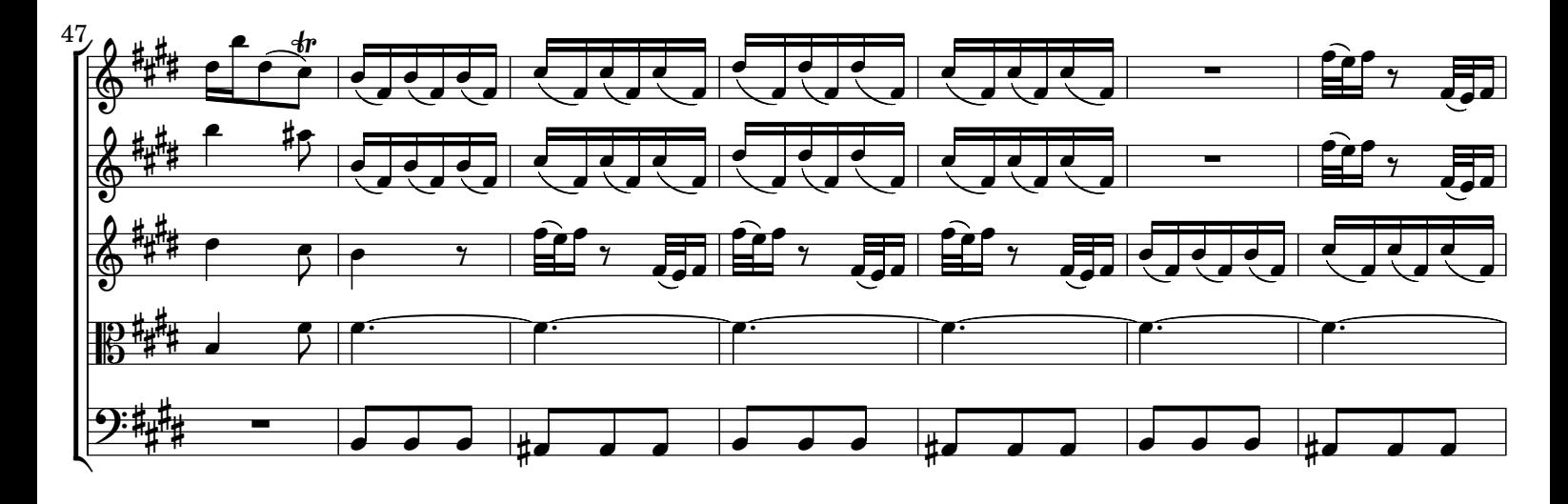

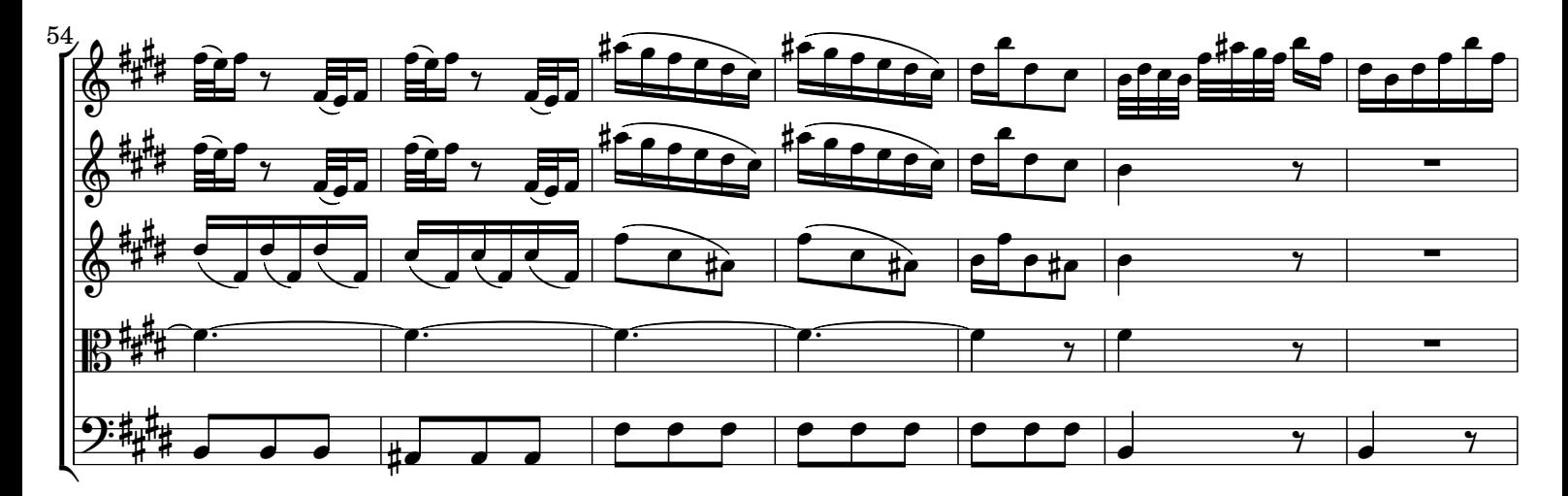

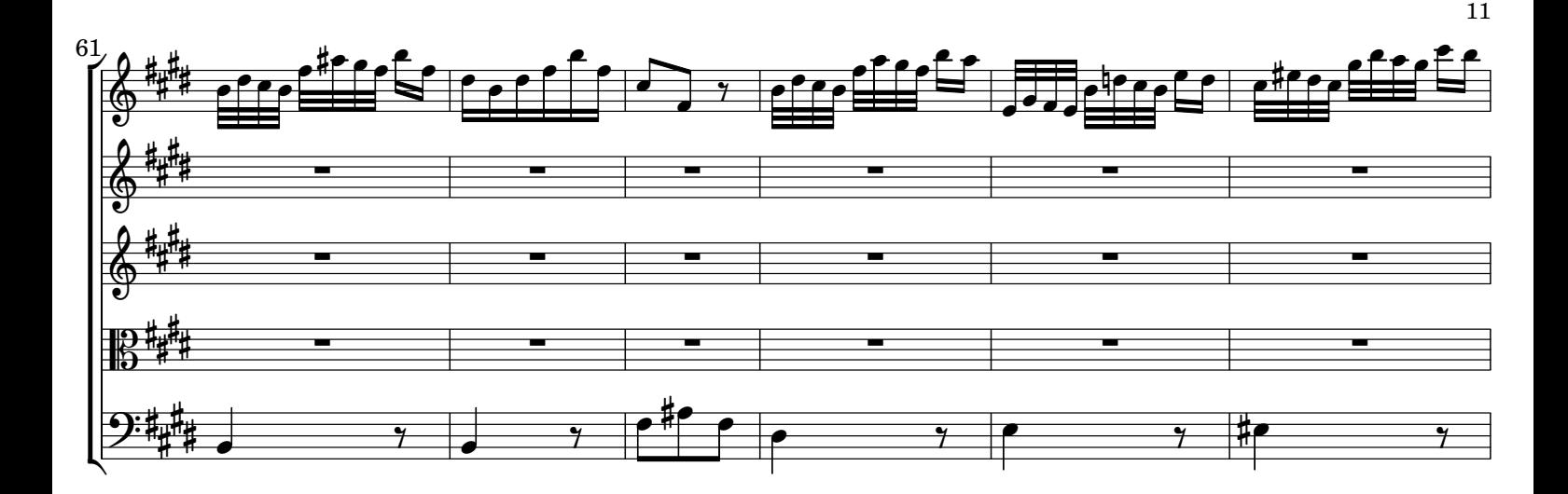

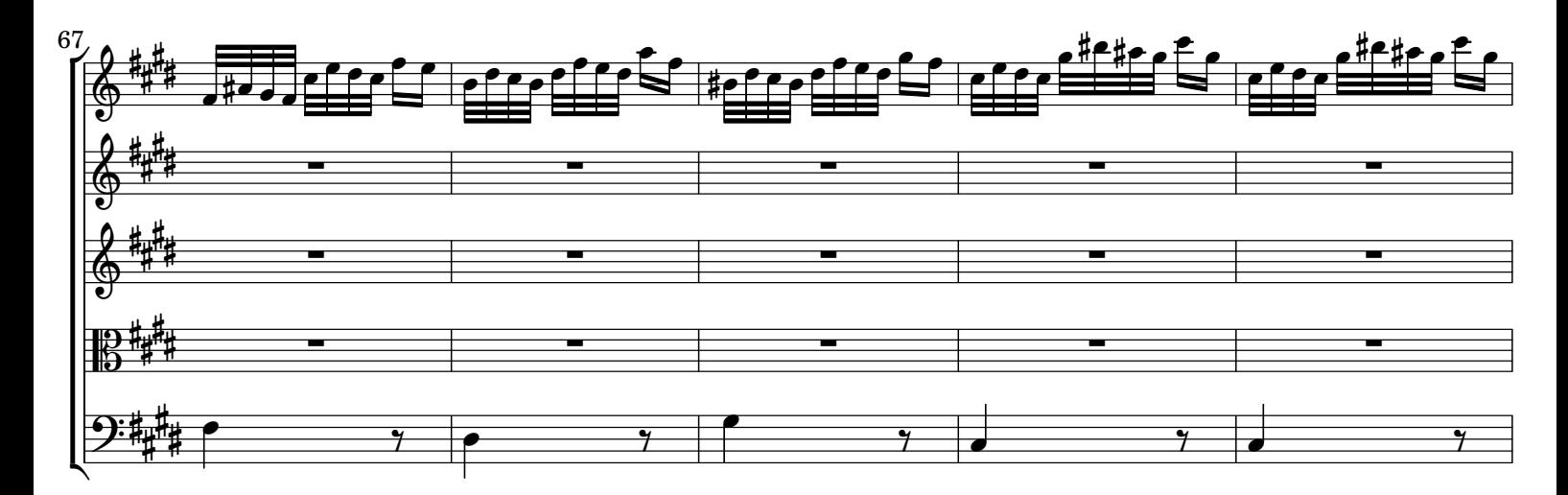

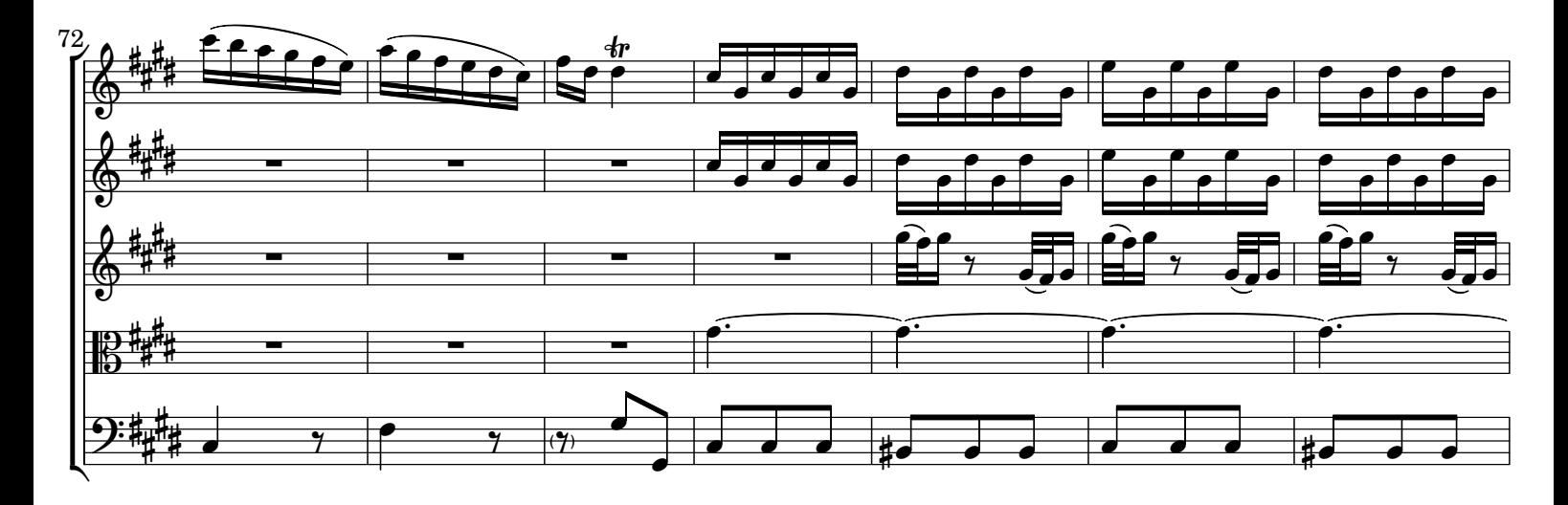

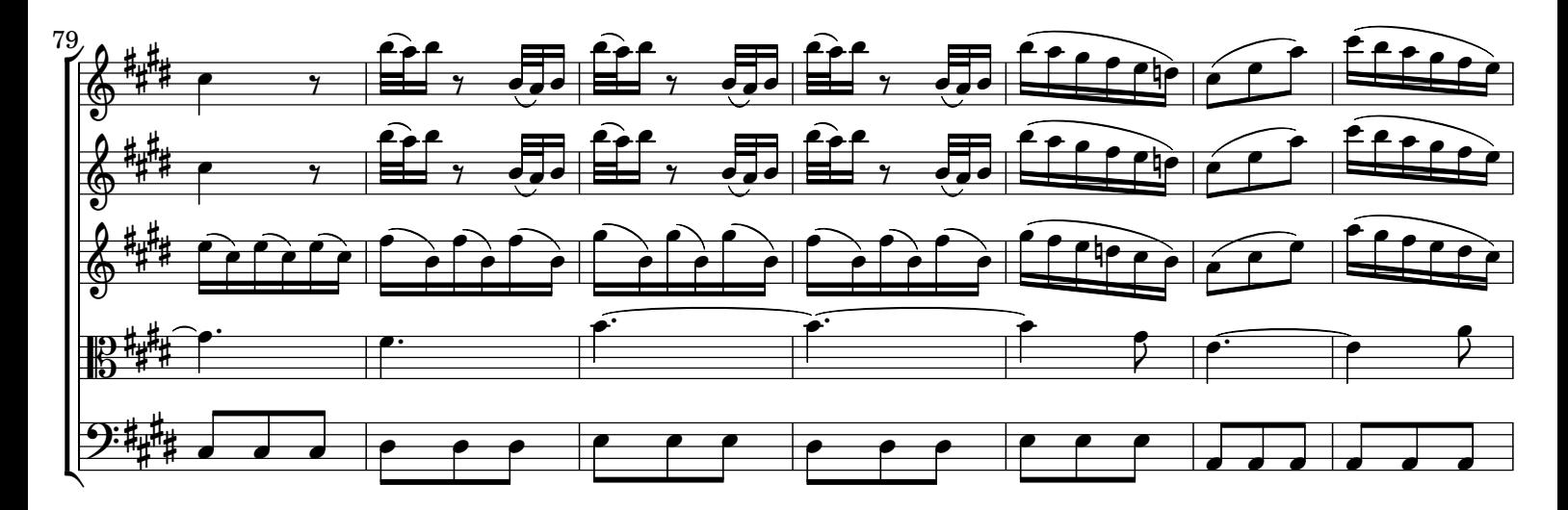

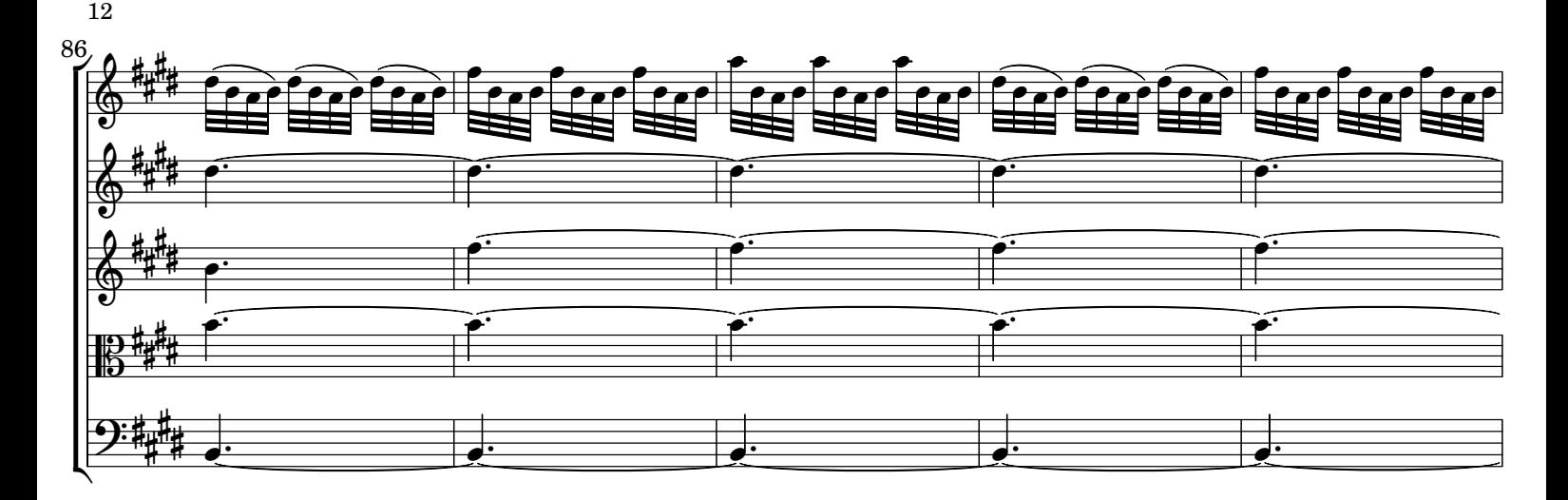

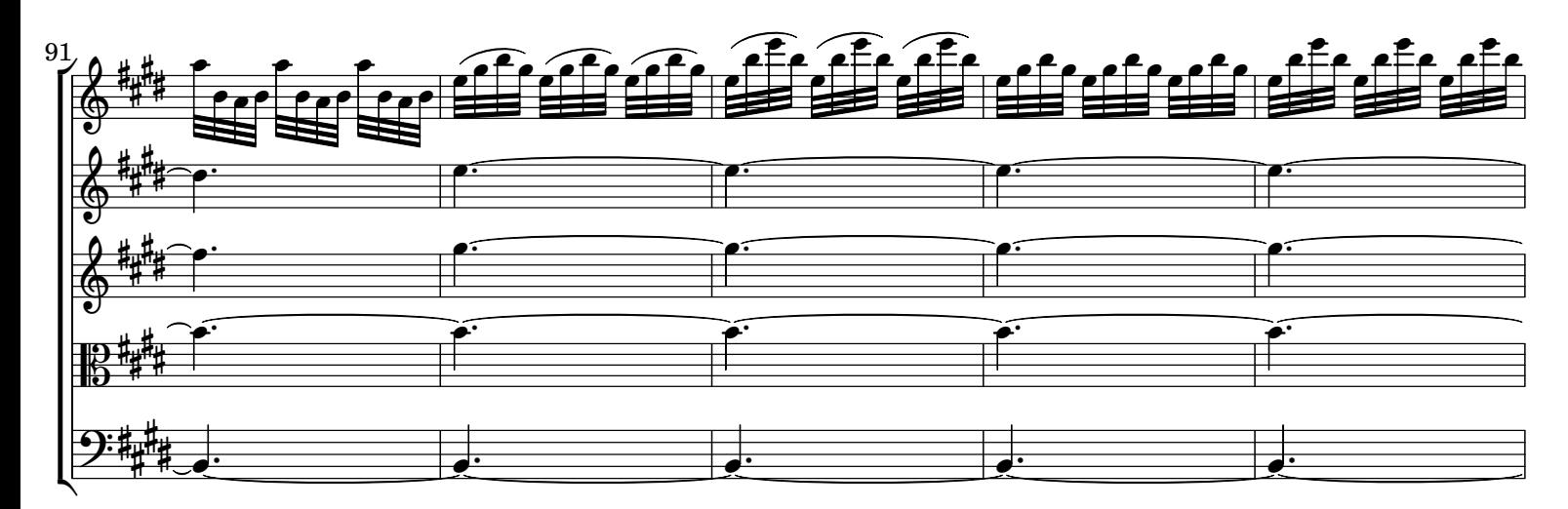

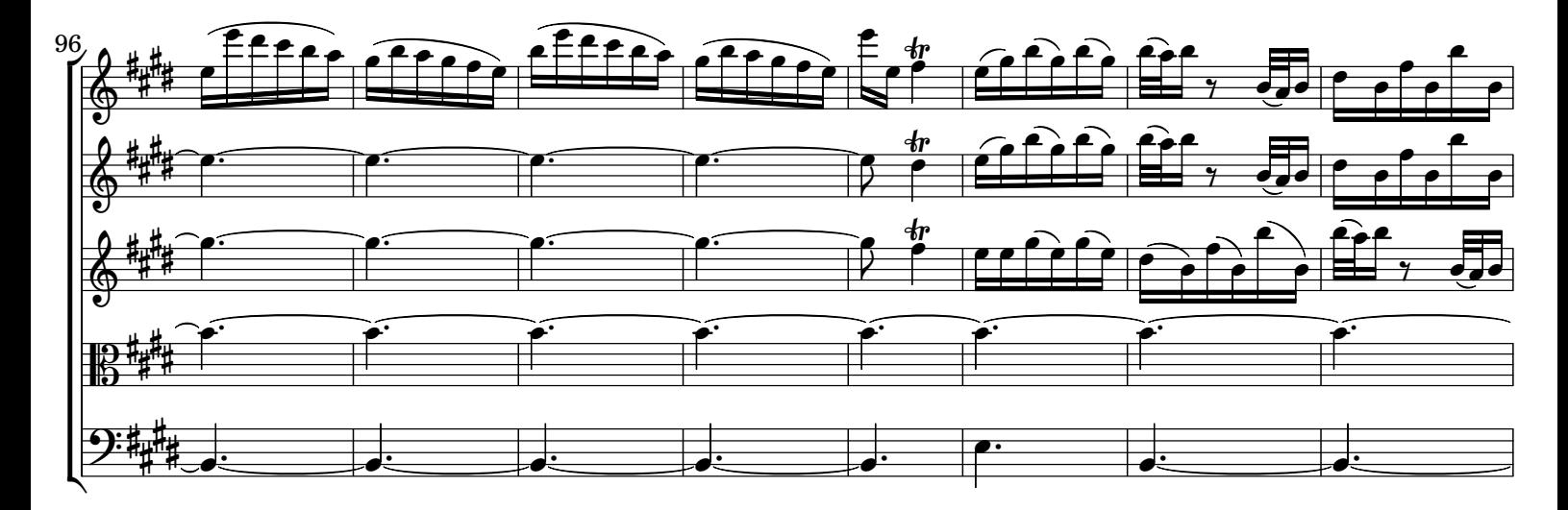

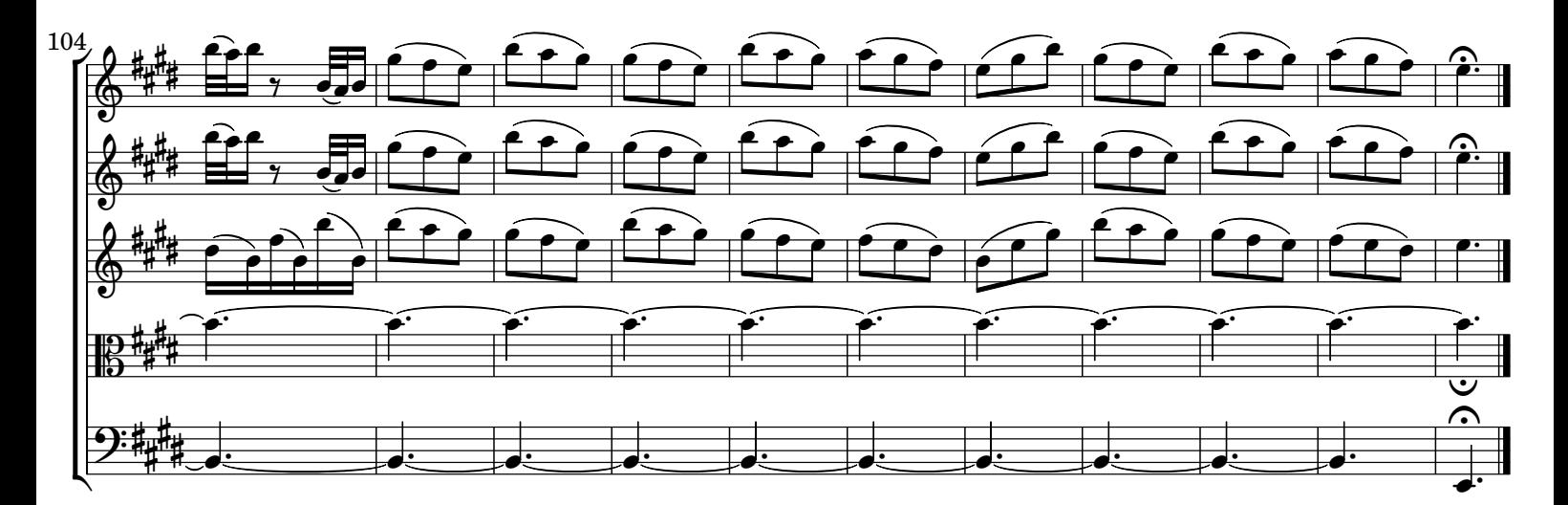

## NOTE EDITORIALI

La fonte del Concerto "*Il Riposo per il S.S. Natale*" RV 270, in mi maggiore, è il ms. autografo della partitura, Fondo Giordano, Volume 34 (p. 88r-95r), Biblioteca Nazionale Universitaria, Torino. La prima pagina dal ms. riporta: "*Il Riposo Per il S.S Natale del Vivaldi / Con[cer]to: con tutti gli Istrom[en]ti sempre sordini*".

L'editore ha trascritto scrupolosamente il manoscritto originale, che contiene qualche rara svista. I suggerimenti dell'editore sono indicati tra parentesi o con legature tratteggiate.

La copertina include la prima pagina del manoscritto.

La versione 1.0 è stata pubblicata il 15 settembre 2014.

## EDITORIAL NOTES

The source of Concerto "*Il Riposo per il S.S. Natale*" RV 270, in E major, is the autograph of the score, Fondo Giordano, Volume 34 (p. 88r-95r), Biblioteca Nazionale Universitaria, Torino. Caption title: "Il Riposo Per il S.S *Natale del Vivaldi / Con[cer]to: con tutti gli Istrom[en]ti sempre sordini*".

Source includes a few evident defects, which have been corrected. This is an urtext transcription. All editor suggestions are in parentheses or with dashed lines.

Cover page includes copy of the first ms. page.

Version 1.0 was published on September 15, 2014.